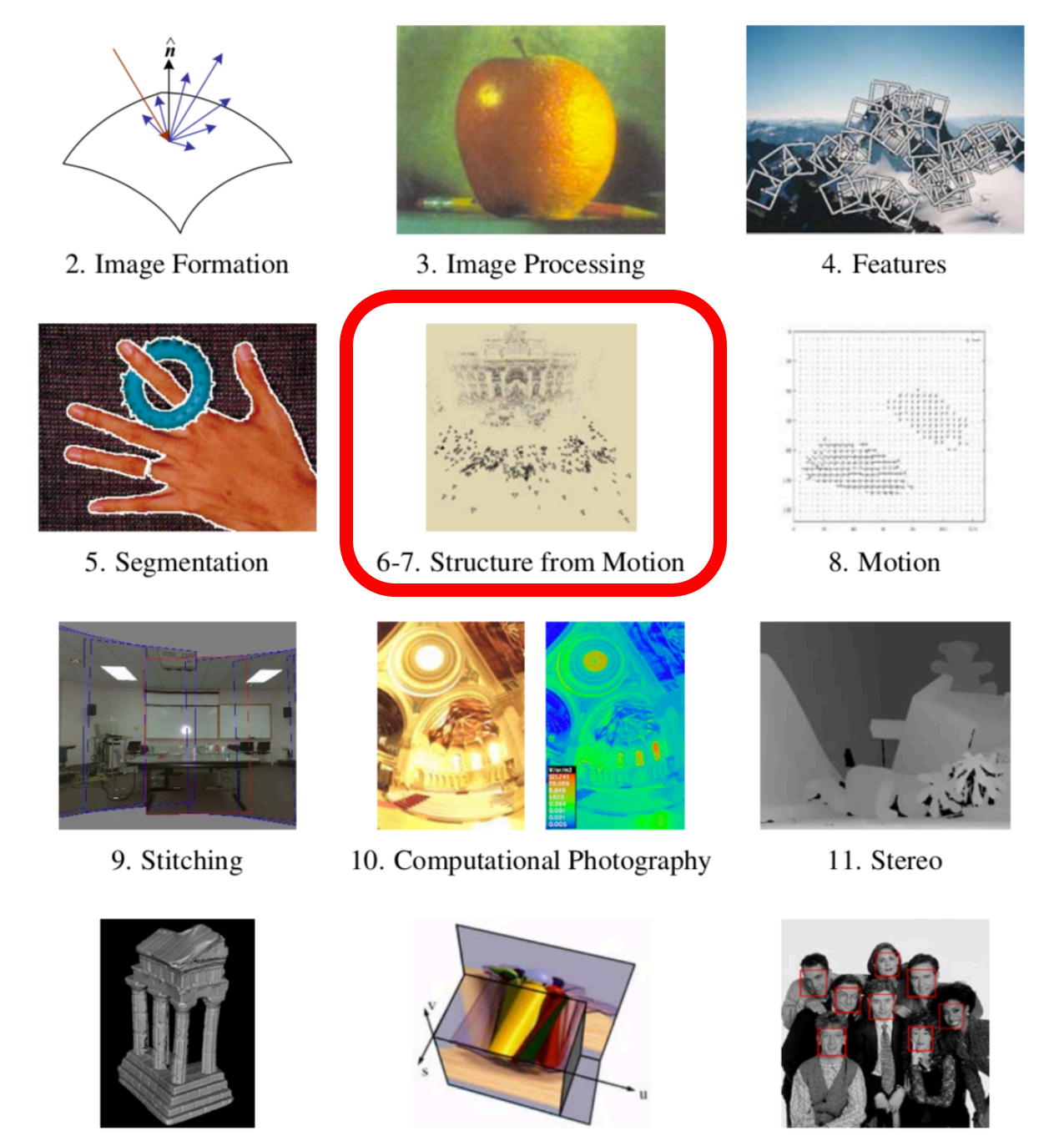

12. 3D Shape

13. Image-based Rendering

14. Recognition

#### Feature-based Image Alignment

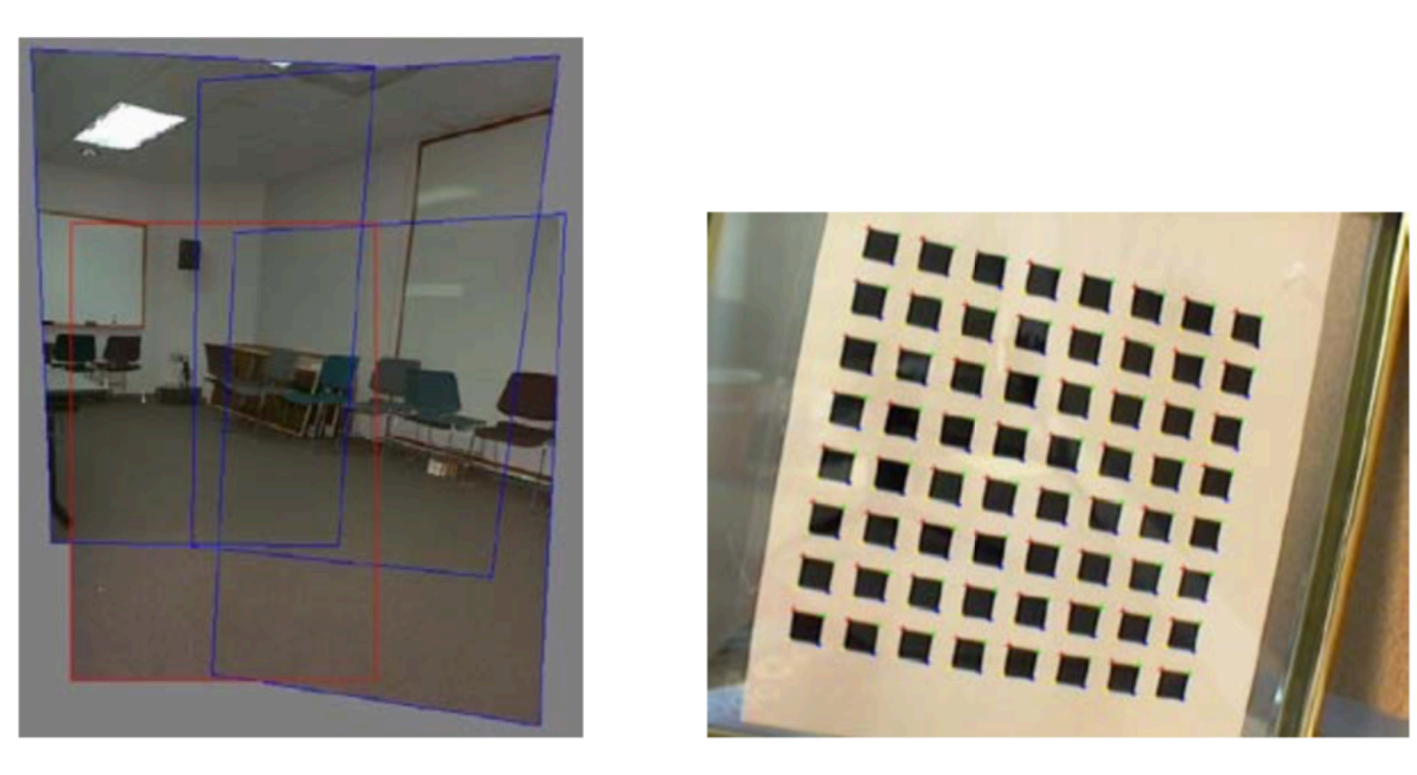

- Geometric image registration
	- 2D or 3D transforms between them
	- Special cases: pose estimation, calibration

# 2D Alignment

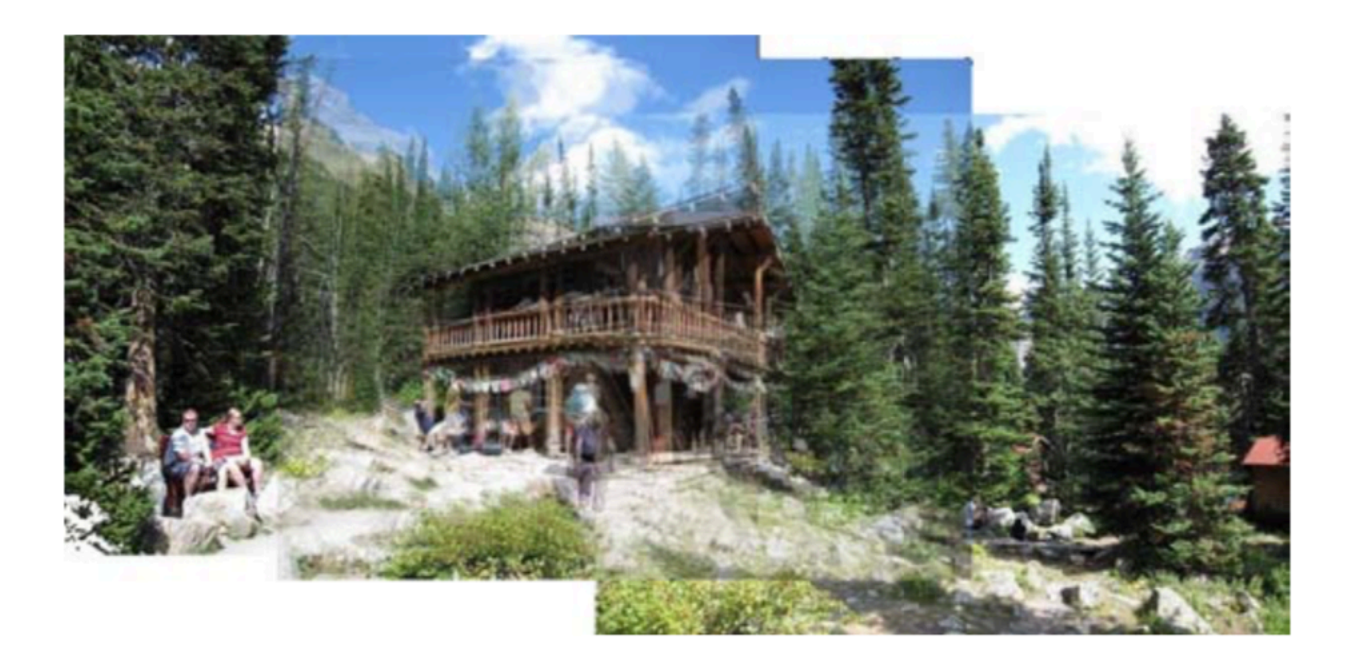

- 3 photos
- Translational model

Image credit Szeliski book

# 2D Alignment

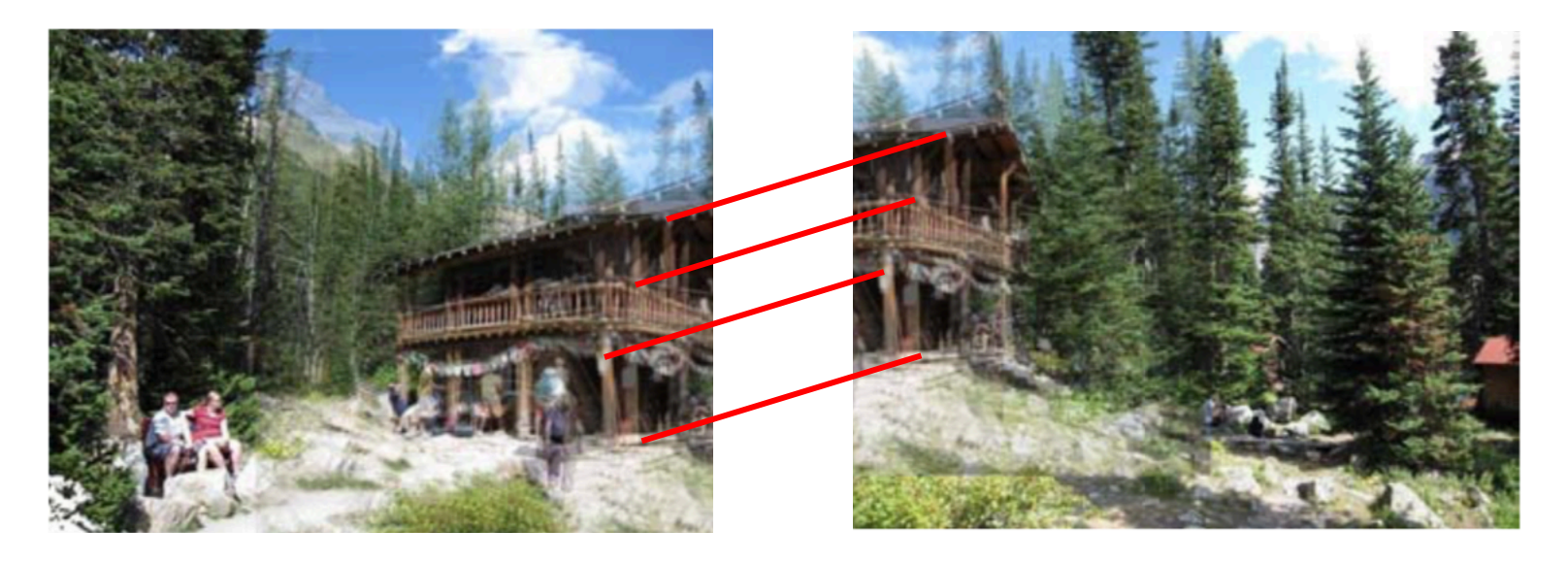

- Input:
	- $-$  A set of matches  $\{(x_i, x'_i)\}$
	- A parametric model f(x; p)
- Output:
	- Best model p\*
- How?

#### 2D translation estimation

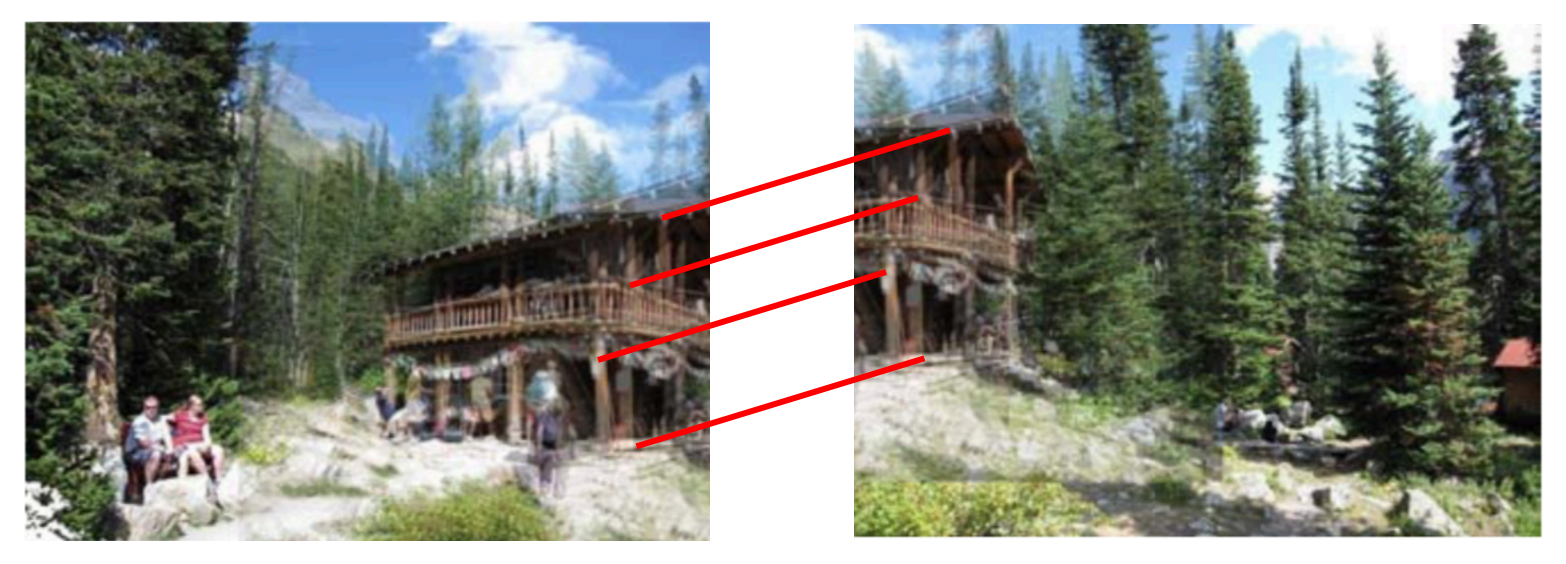

- Input:
	- Set of matches  $\{(x_1, x_1'), (x_2, x_2'), (x_3, x_3'), (x_4, x_4')\}$
	- Parametric model:  $f(x; t) = x + t$
	- $-$  Parameters  $p == t$ , location of origin of A in B
- Output:
	- Best model p\*

#### 2D translation estimation

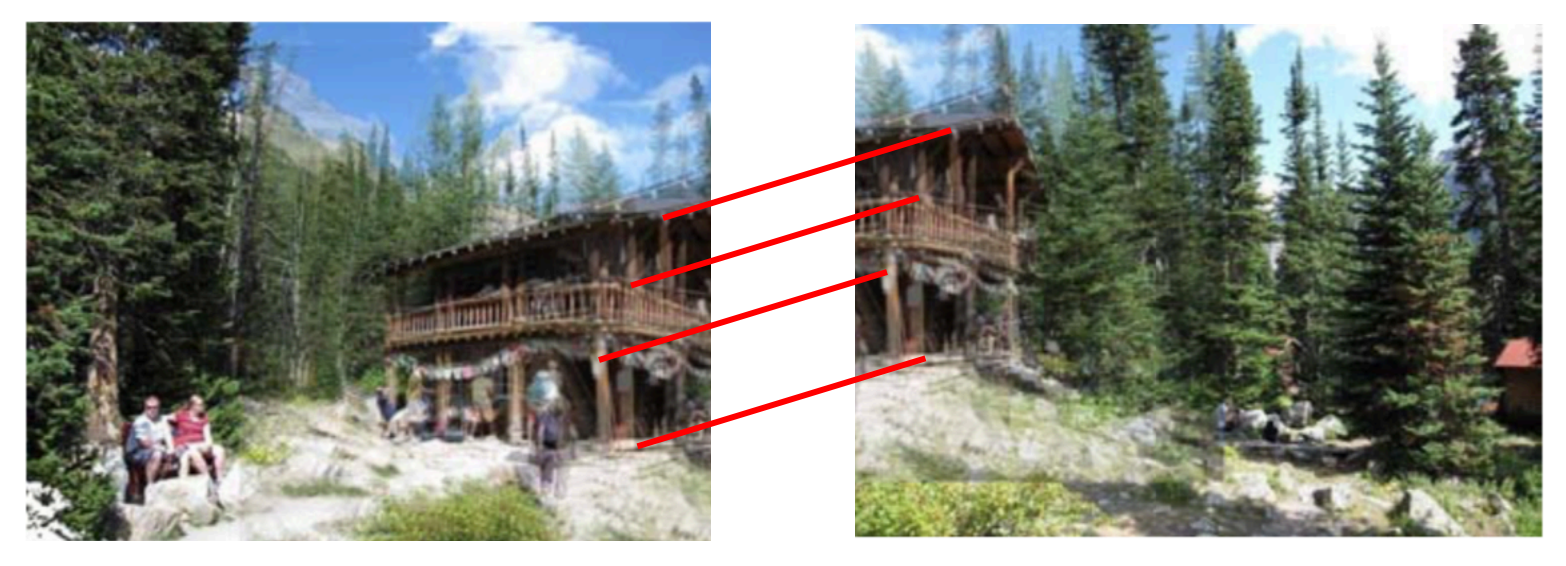

- Input:
	- Set of matches  $\{(x_1, x_1'), (x_2, x_2'), (x_3, x_3'), (x_4, x_4')\}$
	- $-$  Parametric model:  $f(x; t) = x + t$
	- Parameters p == t, location of origin of A in B
- Question for class:
	- What is your best guess for model p\* ??

#### 2D translation estimation

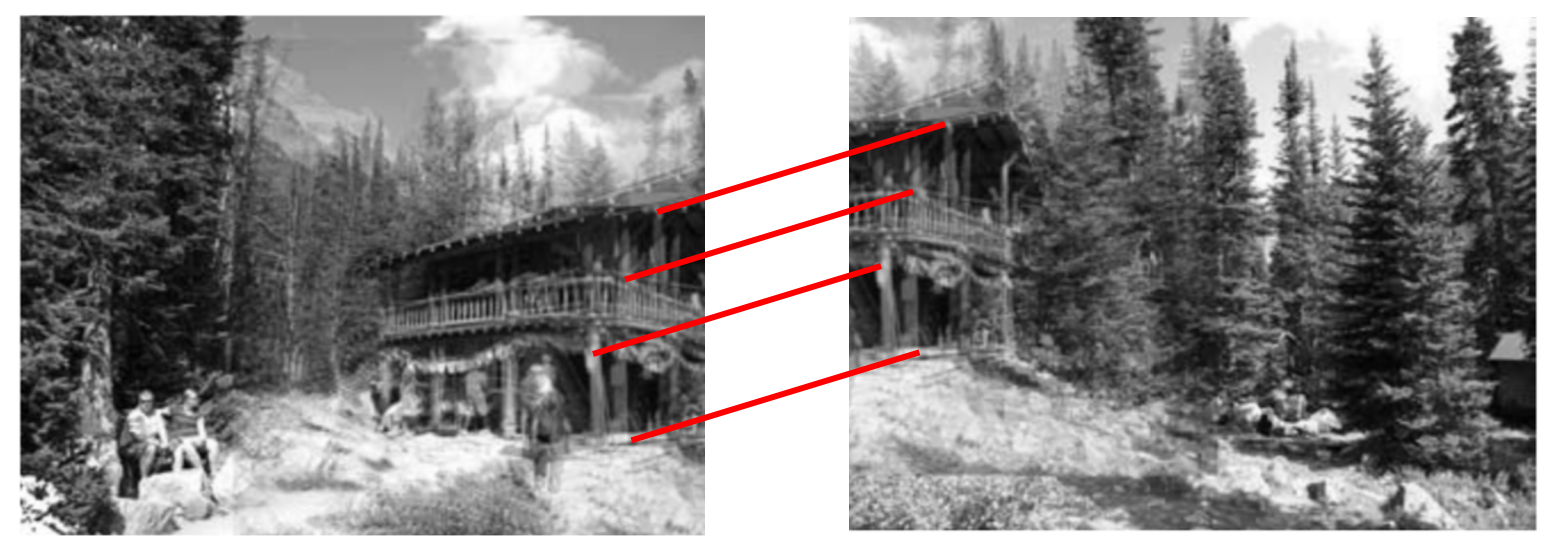

• How?

 $-$  One correspondence x1 = [600, 150], x1' = [50, 50]

 $-$  Parametric model:  $x' = f(x; t) = x + t$ 

Image credit Szeliski book

#### 2D translation estimation [-550, -100]

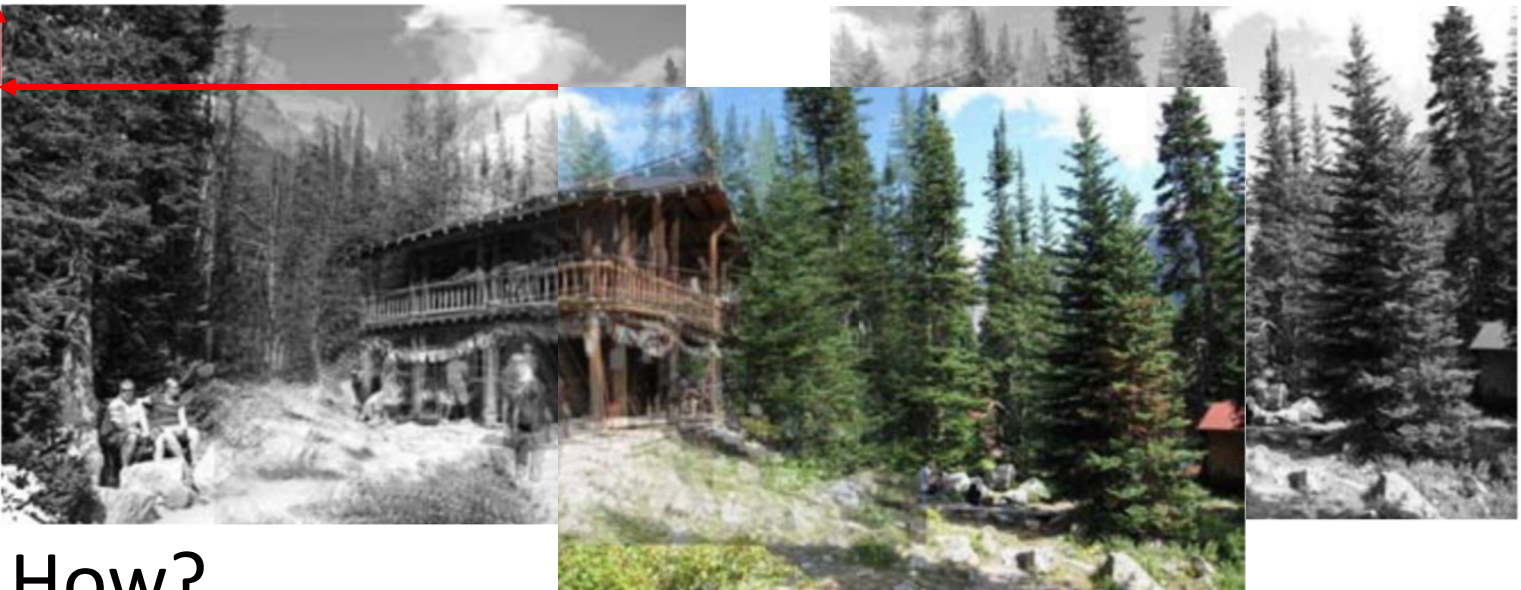

- How?
	- $-$  One correspondence x1 = [600, 150], x1' = [50, 50]
	- $-$  Parametric model:  $x' = f(x; t) = x + t$  $\Rightarrow t = x' - x$ 
		- $=$   $\rightarrow$  t = [50-600, 40-150] = [-550, -100]

#### 2D translation via least-squares

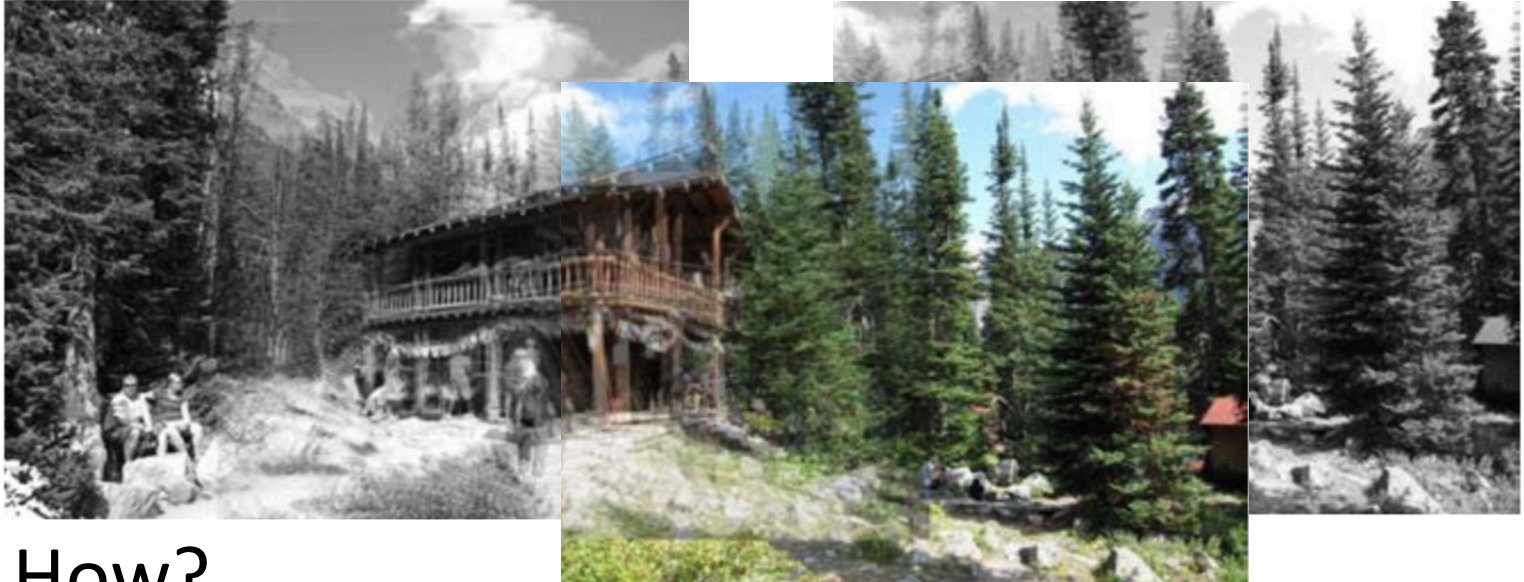

- How?
	- $-$  A set of matches  $\{(x_i, x'_i)\}$
	- $-$  Parametric model:  $f(x; t) = x + t$
	- Minimize sum of squared residuals:

$$
E_{\text{LS}} = \sum_{i} ||\bm{r}_i||^2 = \sum_{i} ||\bm{f}(\bm{x}_i; \bm{p}) - \bm{x}_i'||^2,
$$

Image credit Szeliski book

#### How to solve?

**Jacobian** In many cases, parametric model is linear:  $f(x; p) = x + J(x)p$  $\Delta x = x' - x = J(x)p$ 

$$
E_{LS} = \sum_{i} ||J(x)p + x - x'_{i}||^{2} = \sum_{i} ||J(x_{i})p - \Delta x_{i}||^{2}
$$

Differentiate and set to 0:

$$
2\sum_{i} J^{T}(x_{i}) (J(x_{i})p - \Delta x_{i}) = 0
$$
  
Normal equations 
$$
- \left[\sum_{i} J^{T}(x_{i}) J(x_{i})\right] p = \sum_{i} J^{T}(x_{i}) \Delta x_{i}
$$

$$
Ap = b
$$
  
Hessian  $p* = A^{-1}b$ 

# Linear models menagerie

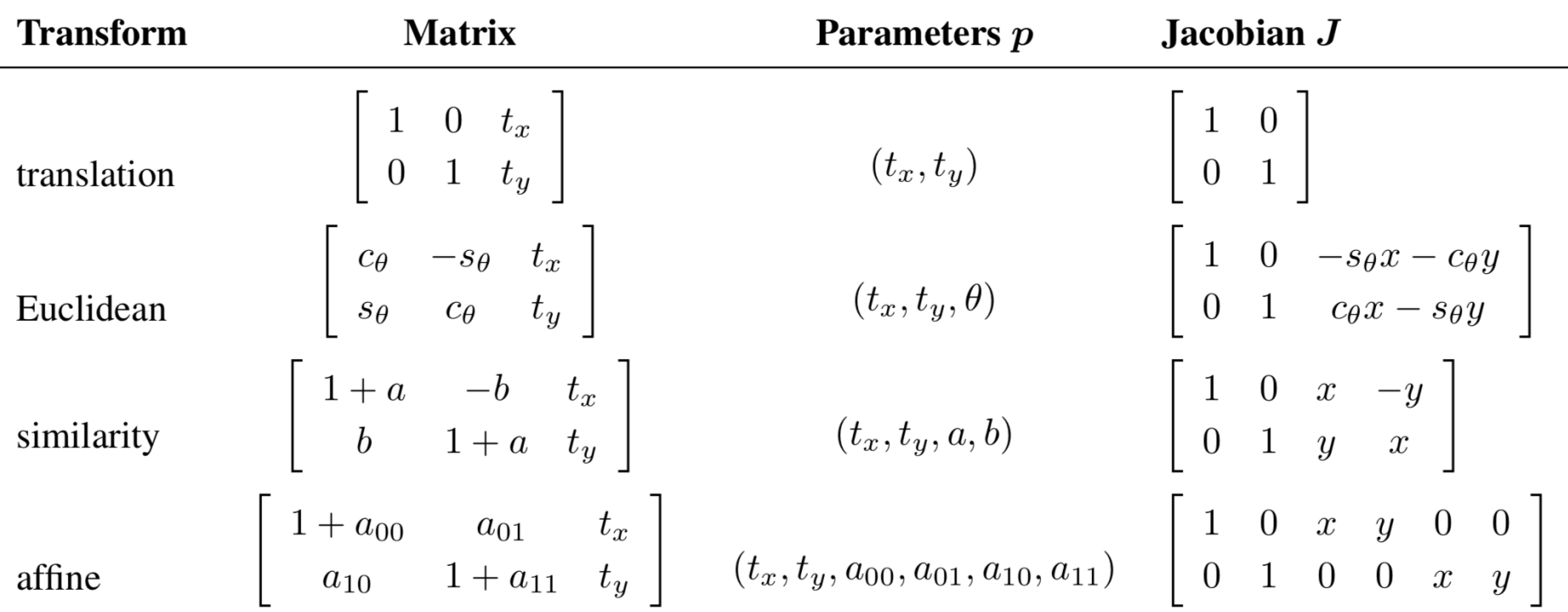

- All the simple 2D models are linear!
- Exception: perspective transform

#### 2D translation via least-squares

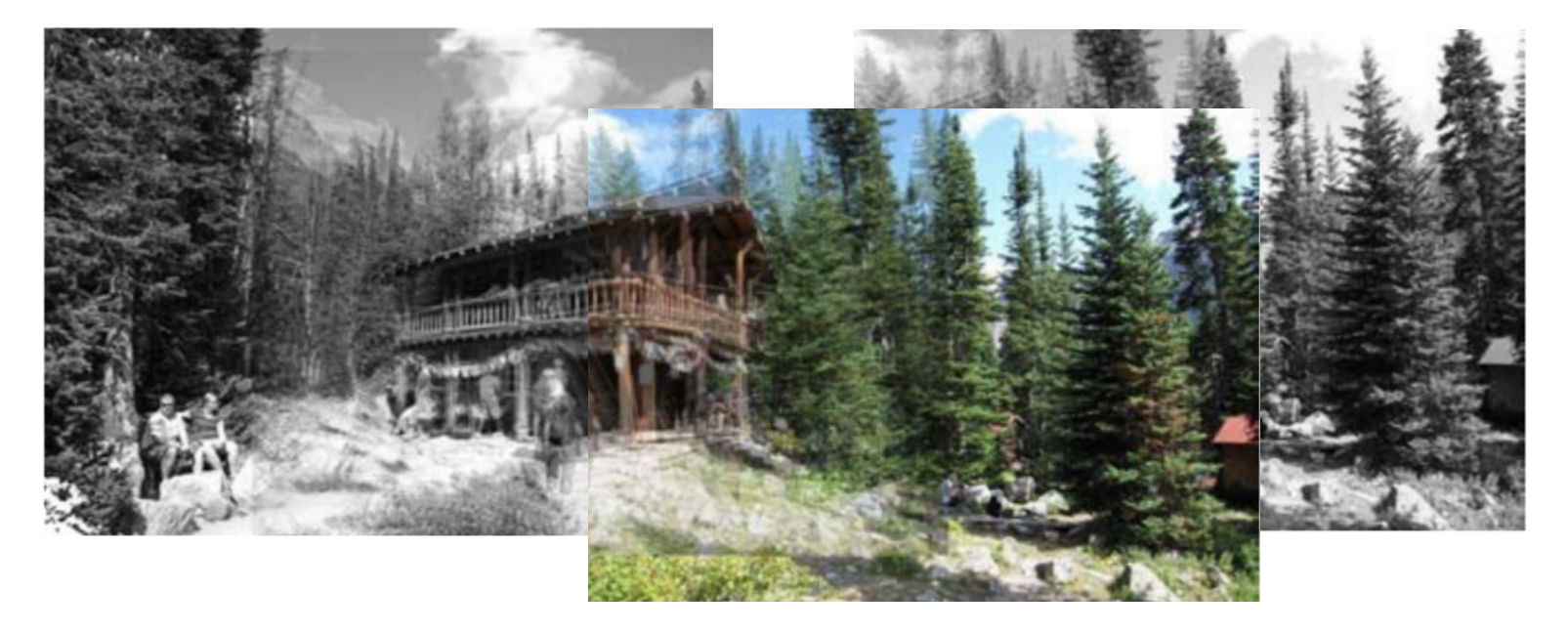

For translation:  $J = I$  and normal equations are particularly simple:

$$
\left[\sum_{i} I^{T} I\right] p = \sum_{i} \Delta x_{i}
$$

$$
p* = \frac{1}{n} \sum_{i} \Delta x_{i}
$$

In other words: just average the "flow vectors"  $\Delta x = x' - x$ 

Image credit Szeliski book

# Oops I lied !!! Euclidean is not linear!

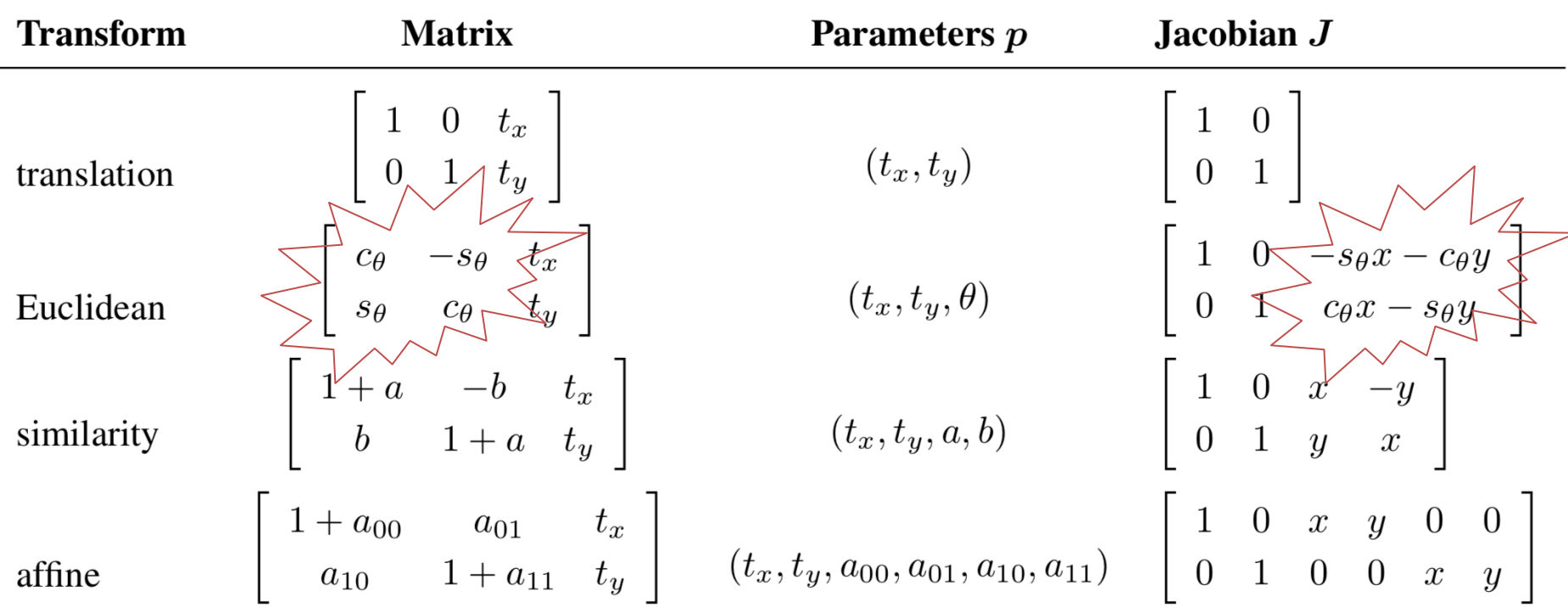

#### • All the simple 2D models are linear!

• Euclidean Jacobians are a function of θ!

#### Nonlinear Least Squares

$$
E_{NLS} = \sum_{i} ||f(x_i; p) - x'_i||^2
$$

Linearize around a current guess  $p$ :

$$
f(x; p + \Delta p) = f(x; p) + J(x; p)\Delta p
$$

$$
r = x' - f(x; p) = J(x; p)\Delta p
$$

$$
E_{NLS} = \sum_{i} ||f(x; p) + J(x; p)\Delta p - x'_{i}||^{2} = \sum_{i} ||J(x; p)\Delta p - x'_{i}||^{2}
$$

Differentiate and set to 0:

$$
2\sum_{i} J^{T}(x_{i};p) (J(x_{i};p)\Delta p - r_{i}) = 0
$$

$$
\left[\sum_{i} J^{T}(x_{i};p) J(x_{i};p)\right] \Delta p = \sum_{i} J^{T}(x_{i};p)r_{i}
$$

$$
A\Delta p = b
$$

$$
\Delta p \neq A^{-1}b
$$

# Projective/H

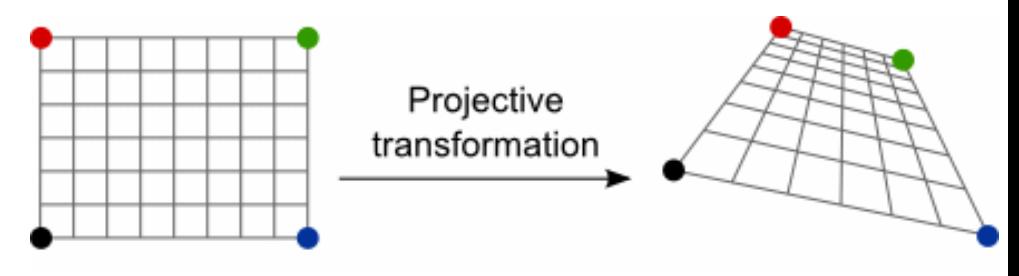

- Jacobians a bit harder
- Parameterization:

 $\begin{bmatrix} 1+h_{00}&h_{01}&h_{02}\ h_{10}&1+h_{11}&h_{12}\ h_{20}&h_{21}&1 \end{bmatrix}$ 

Image credit Graphics Mill (educational Use)

 $(h_{00}, h_{01}, \ldots, h_{21})$ 

• 
$$
x' = f(x,p)
$$
:

$$
x' = \frac{(1 + h_{00})x + h_{01}y + h_{02}}{h_{20}x + h_{21}y + 1}
$$
 and  $y' = \frac{h_{10}x + (1 + h_{11})y + h_{12}}{h_{20}x + h_{21}y + 1}$ .

• And Jacobian:

$$
\mathbf{J} = \frac{\partial \mathbf{f}}{\partial \mathbf{p}} = \frac{1}{D} \begin{bmatrix} x & y & 1 & 0 & 0 & 0 & -x'x & -x'y \\ 0 & 0 & 0 & x & y & 1 & -y'x & -y'y \\ 0 & 0 & 0 & x & y & 1 & -y'x & -y'y \end{bmatrix}
$$
\n
$$
D = h_{20}x + h_{21}y + 1
$$
\nFrank Dellaert Fall 202

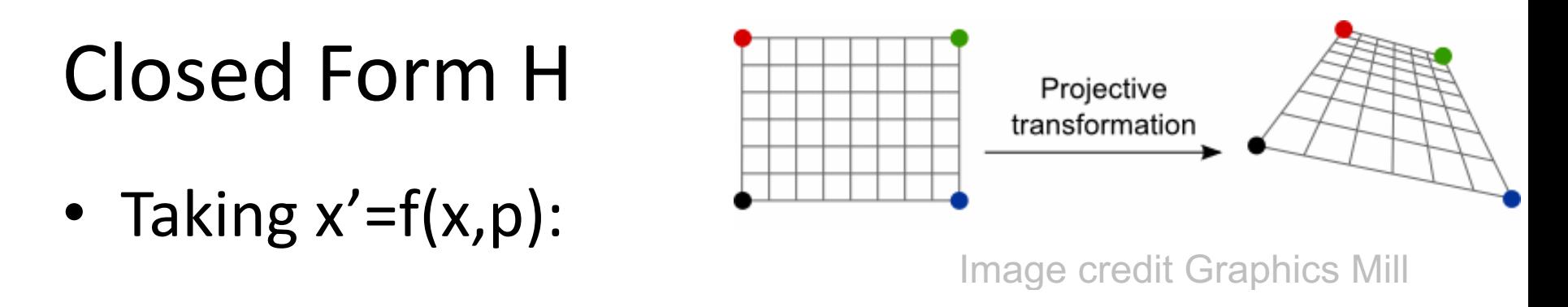

$$
x' = \frac{(1 + h_{00})x + h_{01}y + h_{02}}{h_{20}x + h_{21}y + 1}
$$
 and 
$$
y' = \frac{h_{10}x + (1 + h_{11})y + h_{12}}{h_{20}x + h_{21}y + 1}
$$

• Divide both sides by  $D = h_{20}x + h_{21}y + 1$ :

$$
\begin{bmatrix} \hat{x}' - x \\ \hat{y}' - y \end{bmatrix} = \begin{bmatrix} x & y & 1 & 0 & 0 & 0 & -\hat{x}'x & -\hat{x}'y \\ 0 & 0 & 0 & x & y & 1 & -\hat{y}'x & -\hat{y}'y \end{bmatrix} \begin{bmatrix} h_{00} \\ \vdots \\ h_{21} \end{bmatrix}
$$

• 4 matches => system of 8 linear equations

#### RANSAC

## Motivation

- Estimating motion models
- Typically: points in two images
- Candidates:
	- Translation
	- Homography
	- Fundamental matrix

## Mosaicking: Homography

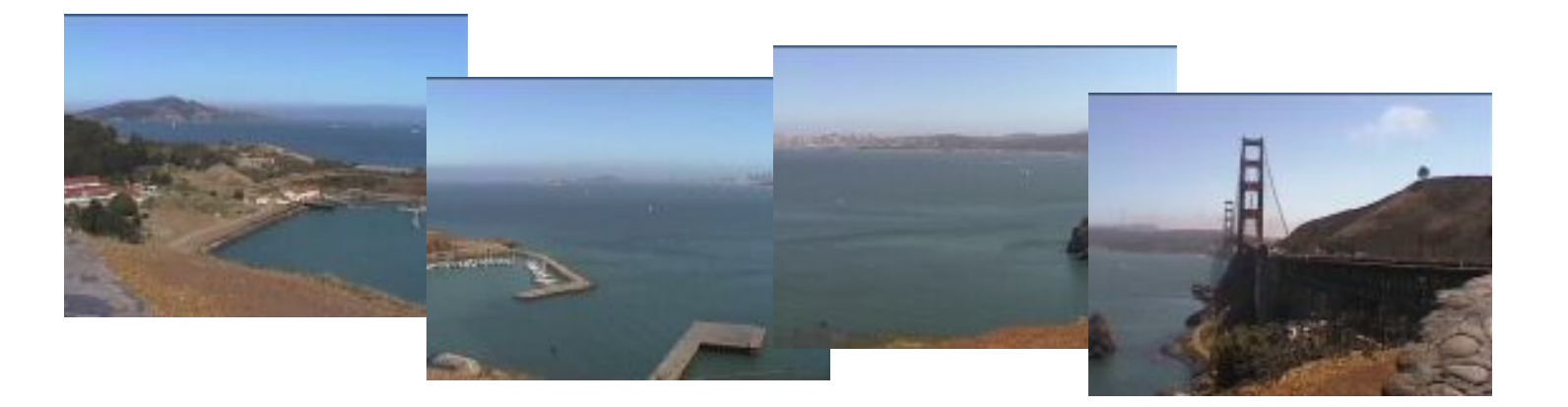

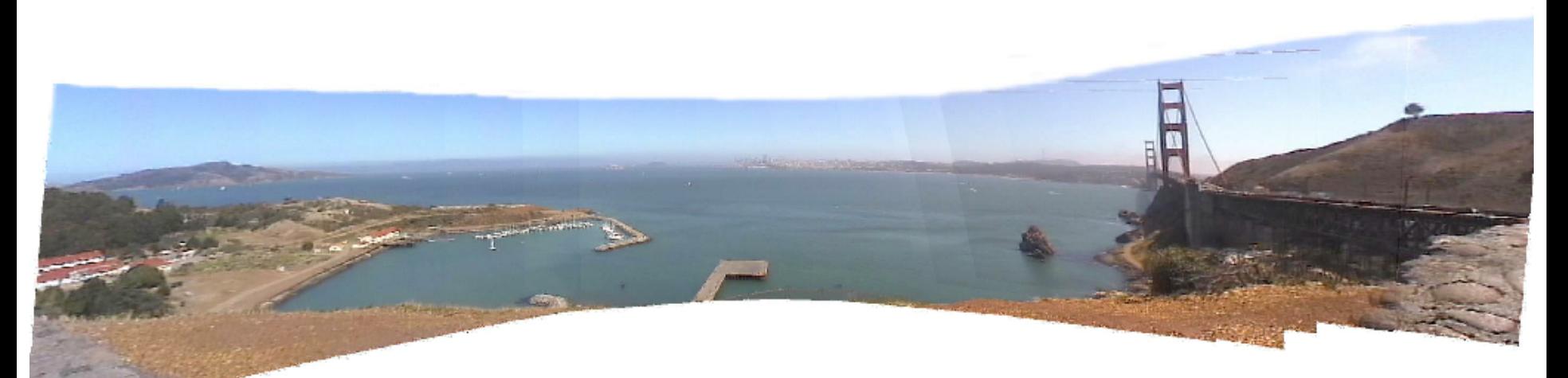

#### Frank Dellaert Fall 2020 www.cs.cmu.edu/~dellaert/mosaicking

#### Two-view geometry (next lecture)

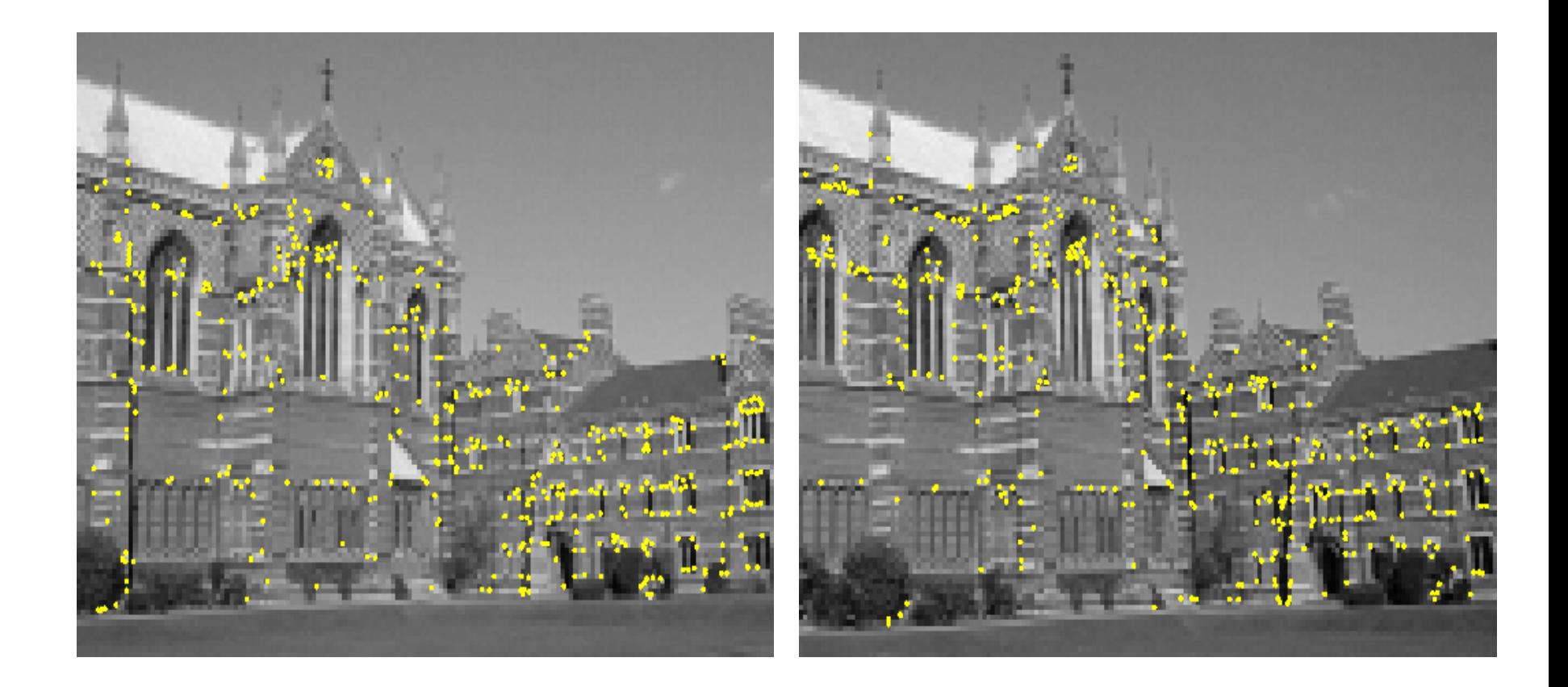

### Omnidirectional example

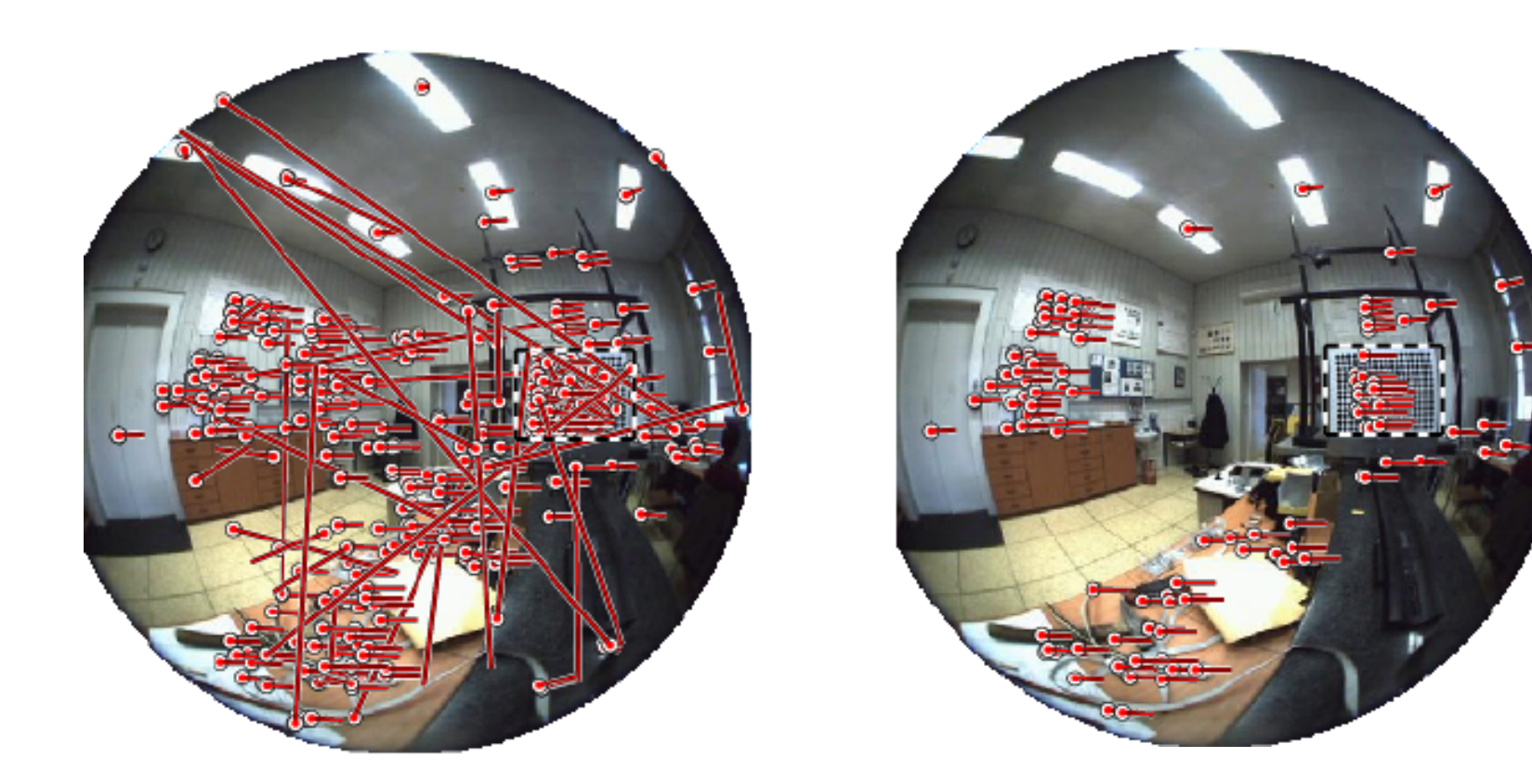

**Frank Dellae** Images by Branislav Micusik, Tomas Pajdla, **cmp.felk.cvut.cz/ demos/Fishepip/**

## Simpler Example

• Fitting a straight line

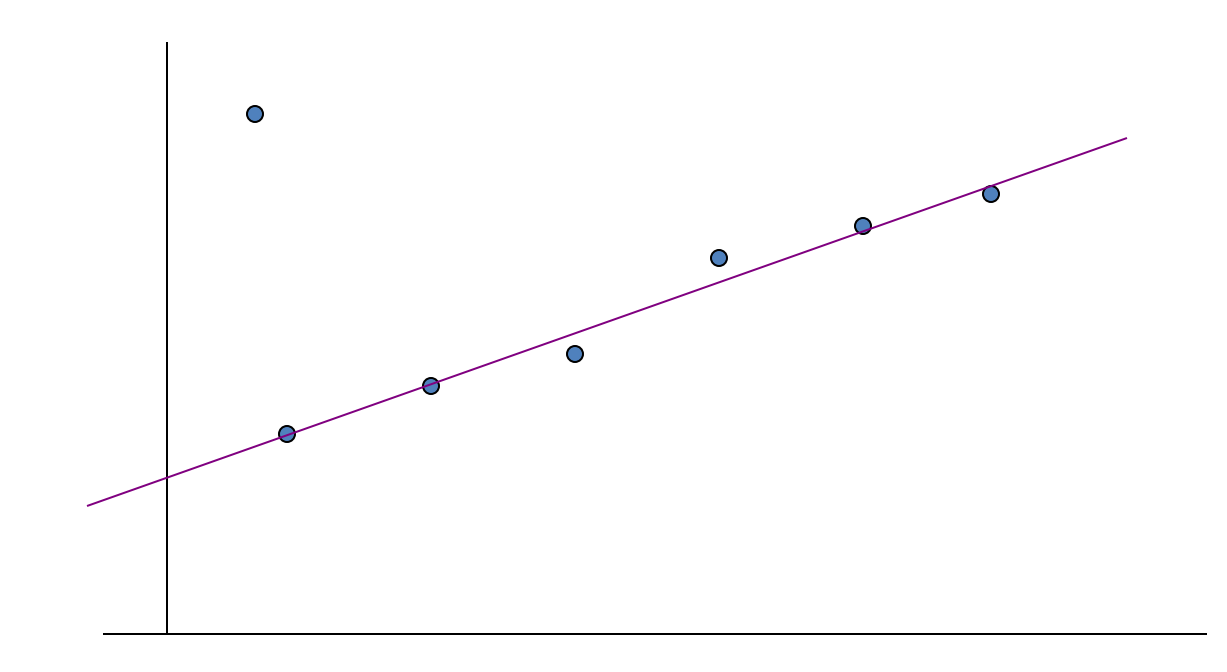

# Discard Outliers

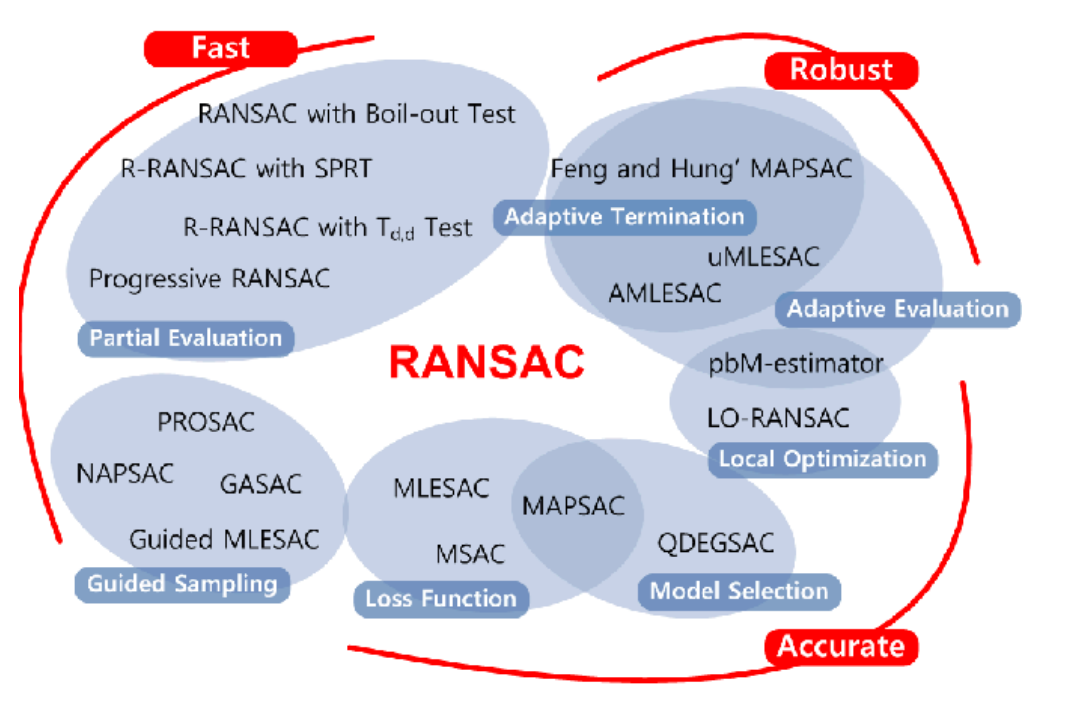

- No point with d>t
- RANSAC:
	- RANdom SAmple Consensus
	- Fischler & Bolles 1981
	- Copes with a large proportion of outliers

Image credit Choi et al BMVC 2009

## Main Idea

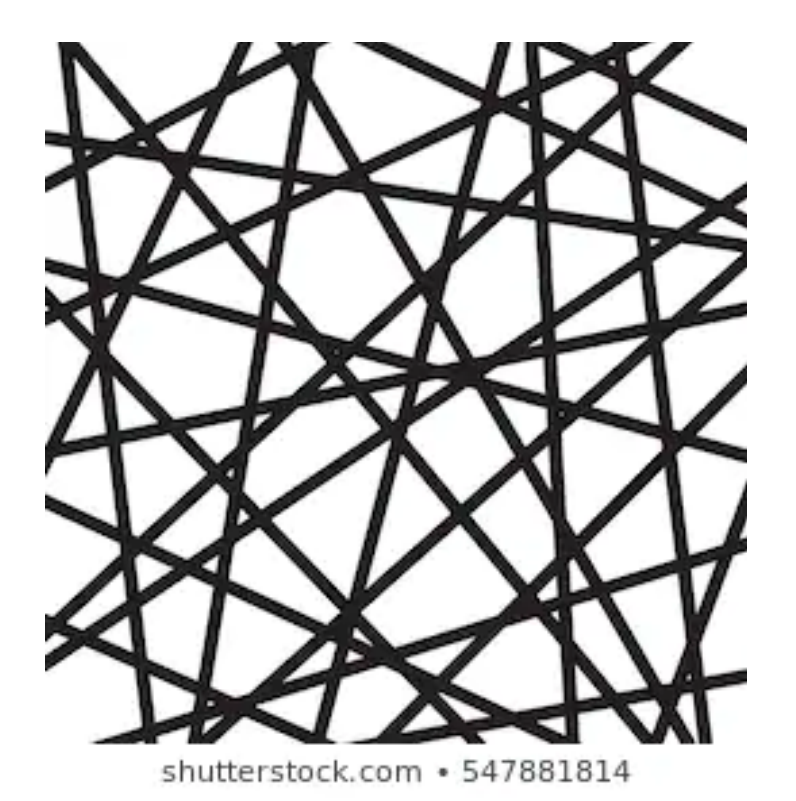

- Select 2 points at random
- Fit a line
- "Support" = number of inliers
- Line with most inliers wins

Image credit shutterstock, academic use

## Why will this work ?

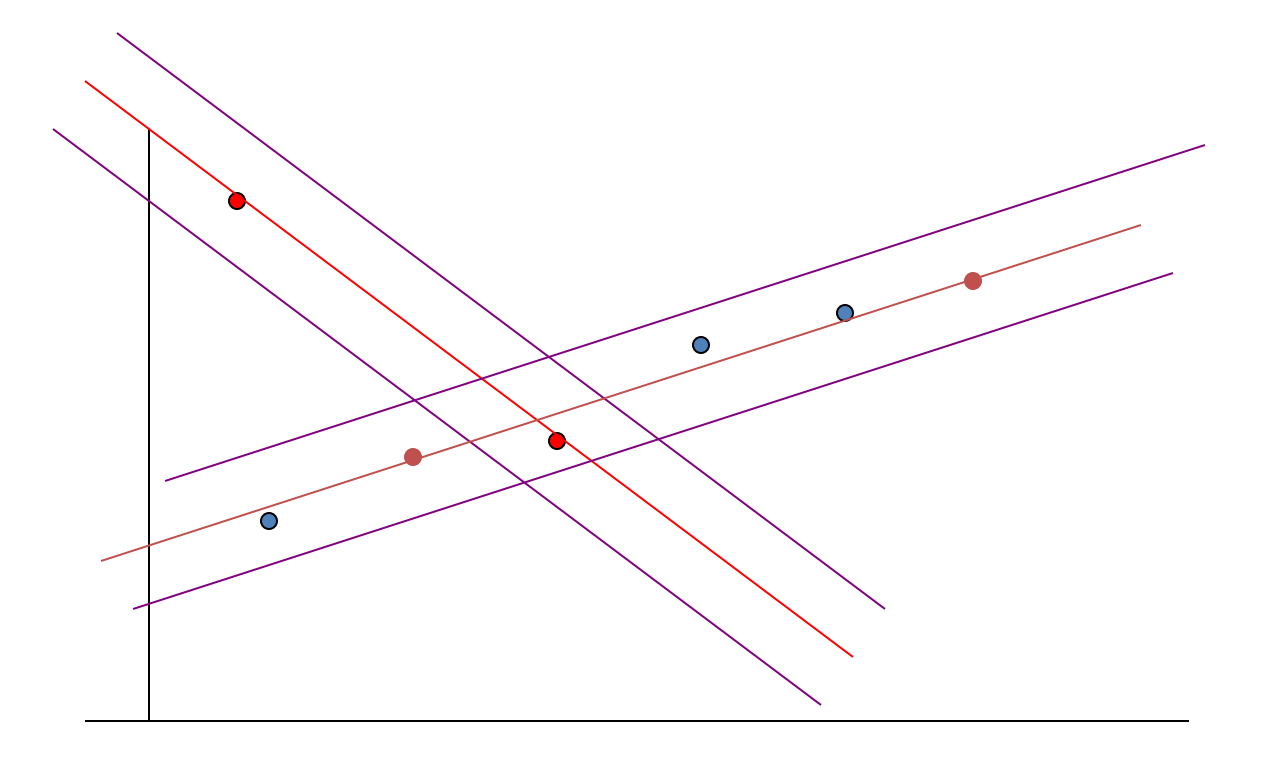

#### Best Line has most support

• More support -> better fit

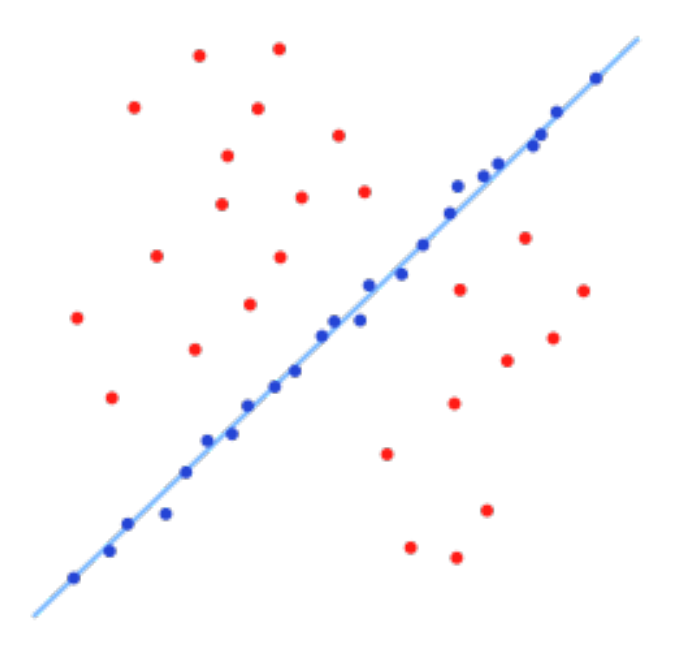

Image credit Wikipedia

#### RANSAC

- Objective:
	- Robust fit of a model to data D
- Algorithm
	- Randomly select s points
	- Instantiate a model
	- $-$  Get consensus set D<sub>i</sub>
	- If  $|D_i|$ >T, terminate and return model
	- $-$  Repeat for N trials, return model with max  $|D_i|$

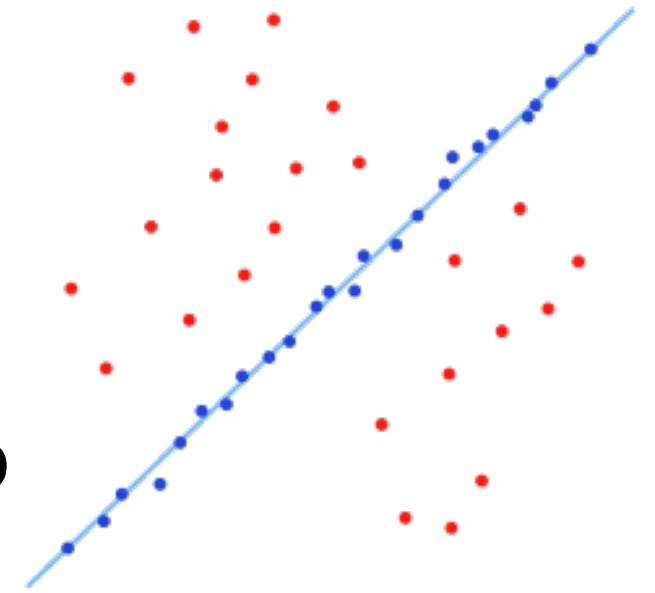

#### In General

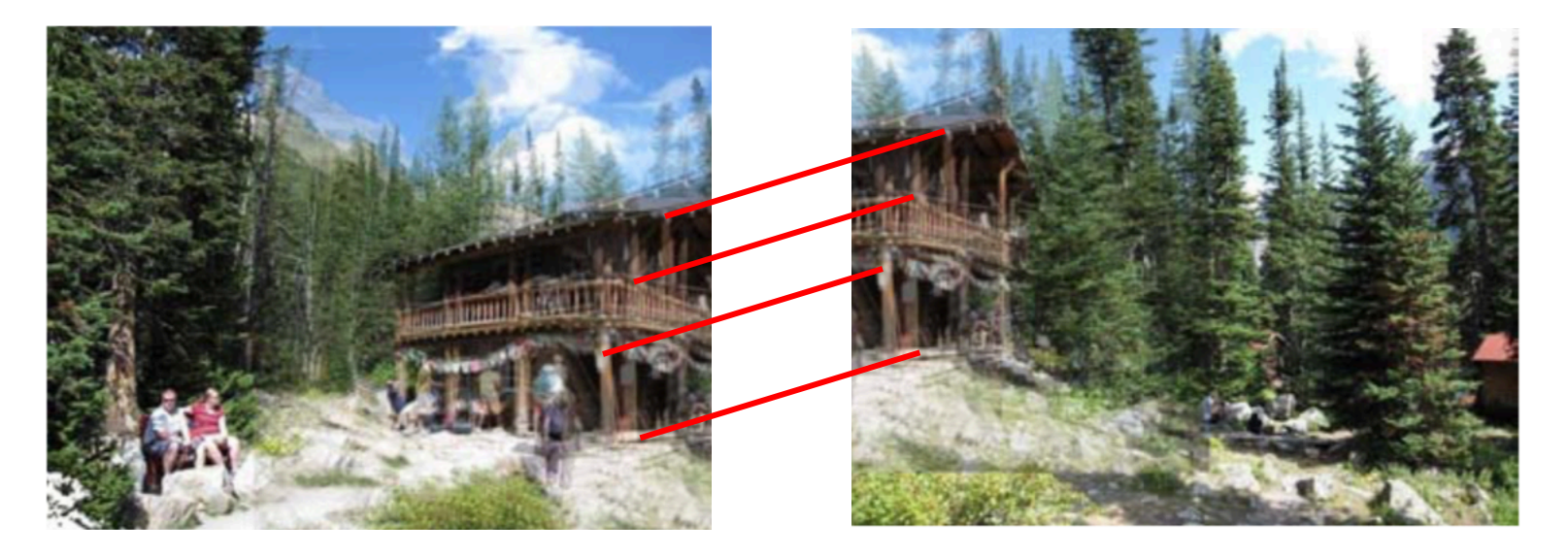

- Fit a more general model
- Sample = minimal subset
	- Translation ?
	- Homography ?
	- Euclidean transorm ?

#### Example

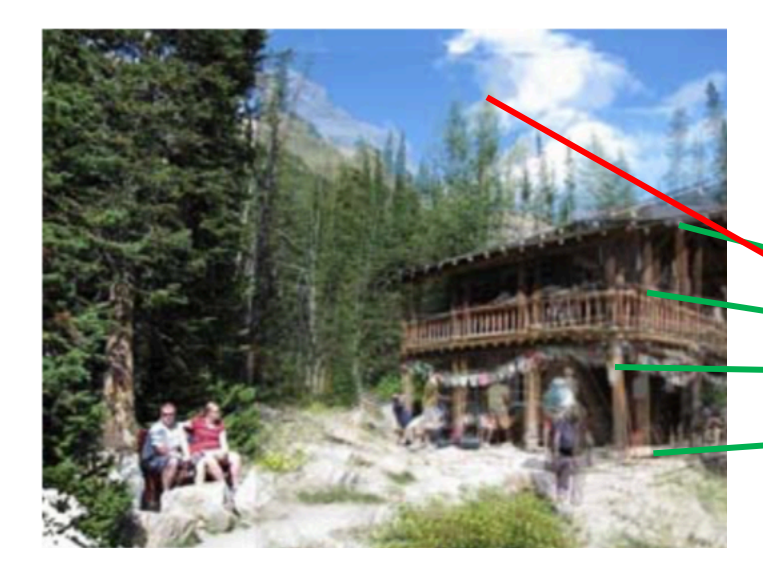

- Euclidean: needs 2 correspondences (2\*2>=3)
- Here correct hypothesis has support of 4 (out of 5)
- Including red into minimal sample (of 2) would **likely** yield low support

#### How many samples ?

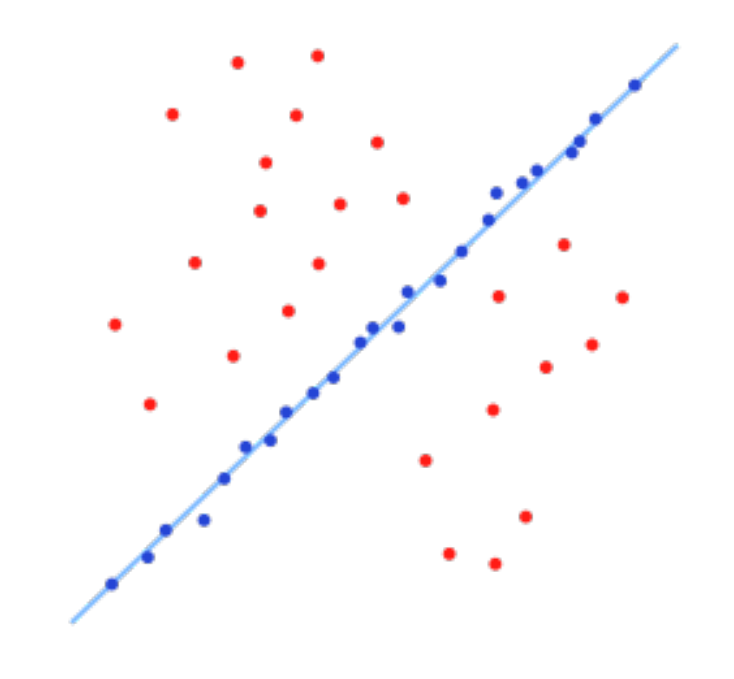

- We want: at least one sample with **all inliers**
- Can't guarantee: probability P
- E.g.  $P = 0.99$

Image credit Wikipedia

# Calculate N

- If  $\varepsilon$  = outlier probability  $\varepsilon = 0.4$
- proportion of inliers  $p = 1 \varepsilon$
- P(sample with all inliers) =  $p<sup>s</sup>$
- P(sample with an outlier) =  $1-p^s$  0.64
- $P(N \text{ samples an outlier}) = (1-p<sup>s</sup>)<sup>N</sup>$  $N = 3 \rightarrow 0.26$
- We want P(N samples an outlier)  $<$  1-P (e.g. 0.01)
- $(1-p^{s})^{N} < 1-P$  $0.64<sub>N</sub> < 0.01$
- $N > log(1-P)/log(1-p^{s})$  $N > 10.3$

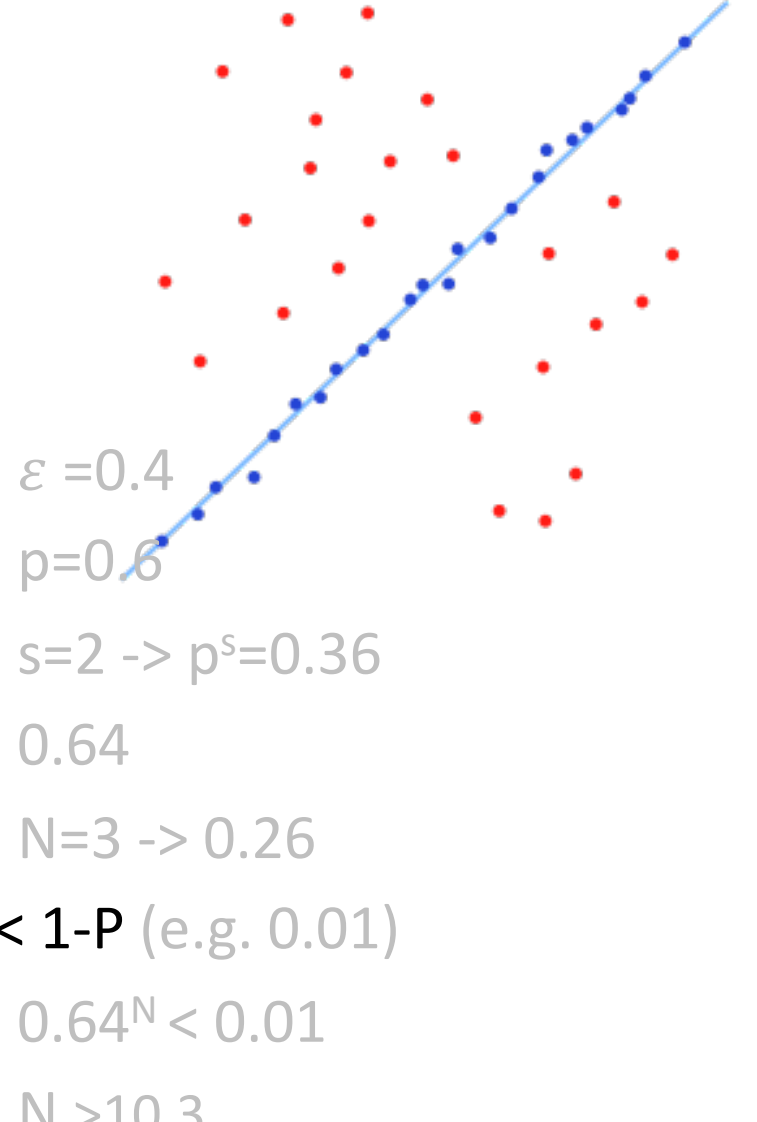

#### Example

- P=0.99  $\cdot$  s=2  $- \varepsilon = 5\%$  => N=2  $- \varepsilon = 50\%$  => N=17 •  $s=4$  $- \varepsilon = 5\%$  => N=3
	- $\varepsilon = 50\%$  => N=72
- $s=8$ 
	- $\varepsilon = 5\%$  => N=5
	- $\varepsilon = 50\%$   $\qquad \qquad \Rightarrow$  N=1177

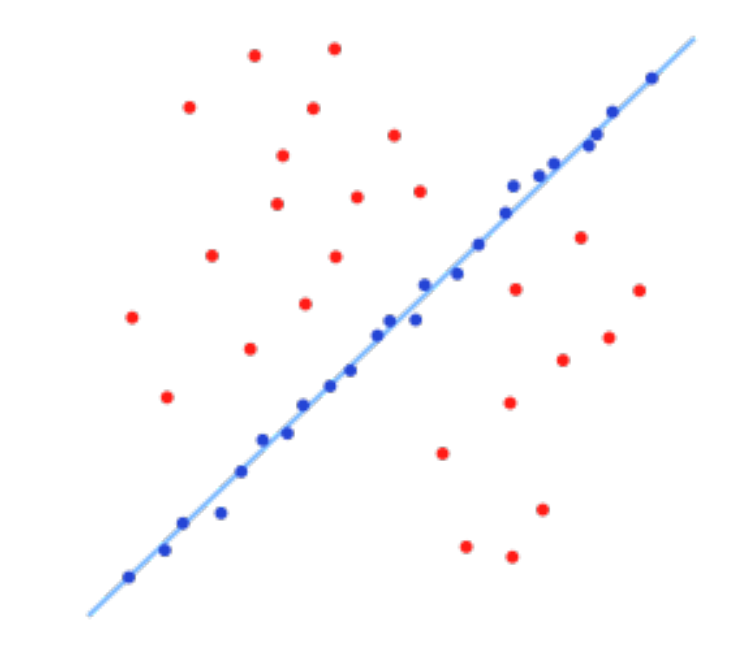

#### Remarks

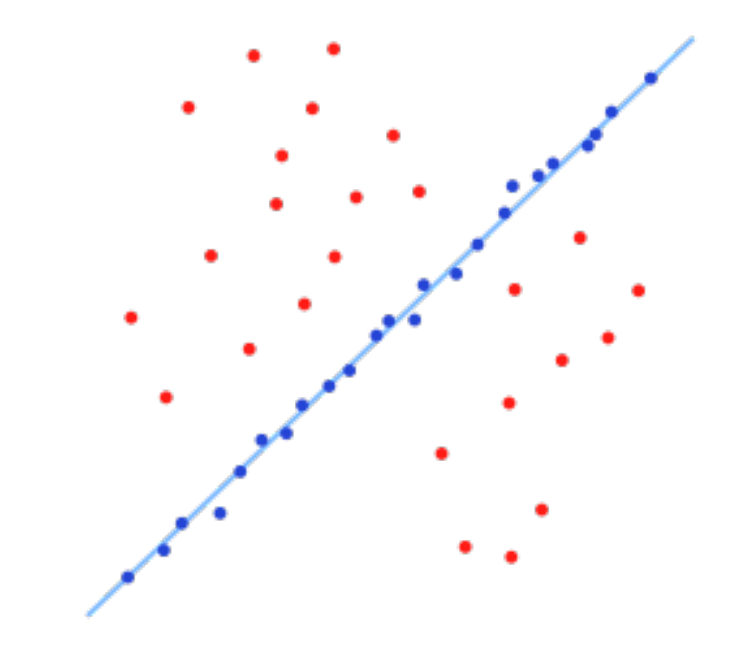

- $N = f(\varepsilon)$ , **not** the number of points
- N increases steeply with s

Image credit Wikipedia

## Distance Threshold

- Requires noise distribution
- Gaussian noise with  $\sigma$
- Chi-squared distribution with DOF m
	- 95% cumulative:
	- Line, F: m=1,  $t^2$ =3.84  $\sigma^2$
	- Translation, homography: m=2,  $t^2$ =5.99  $\sigma^2$
- I.e. -> 95% prob that d<t is inlier

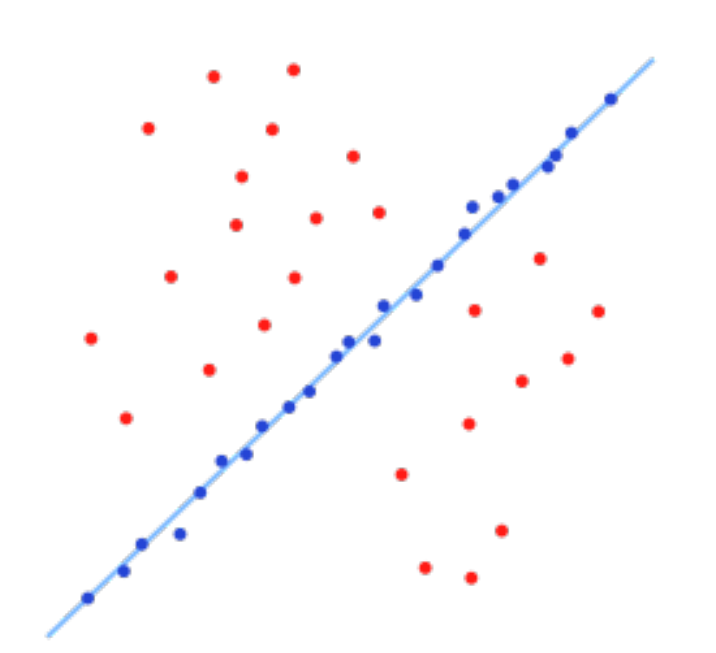

# Threshold T

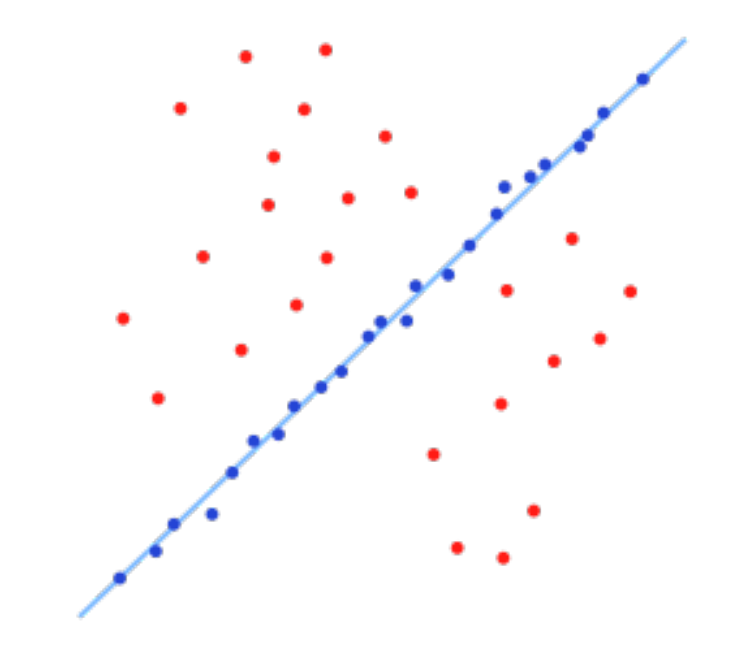

- Terminate if  $|D_i| > T$
- Rule of thumb:  $T \approx \text{\#inliers}$
- So,  $T = (1 \varepsilon)n = pn$

Image credit Wikipedia

# Adaptive N

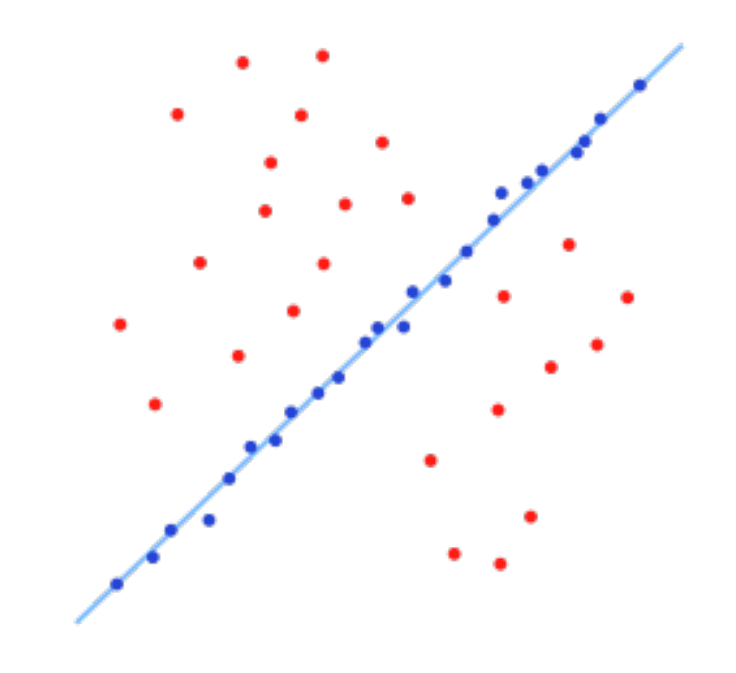

- When  $\varepsilon$  is unknown?
- Start with  $\varepsilon = 50\%$ , N=inf
- Repeat:
	- Sample s, fit model
	- update  $\varepsilon$  as | outliers |/n
	- $-$  set N=f( $\varepsilon$ , s, p)
- Terminate when N samples seen

#### Summary: RANSAC

- Objective:
	- Robust fit of a model to data D
- Algorithm
	- Randomly select s points
	- Instantiate a model
	- $-$  Get consensus set D<sub>i</sub>
	- If  $|D_i|$ >T, terminate and return model
	- $-$  Repeat for N trials, return model with max  $|D_i|$

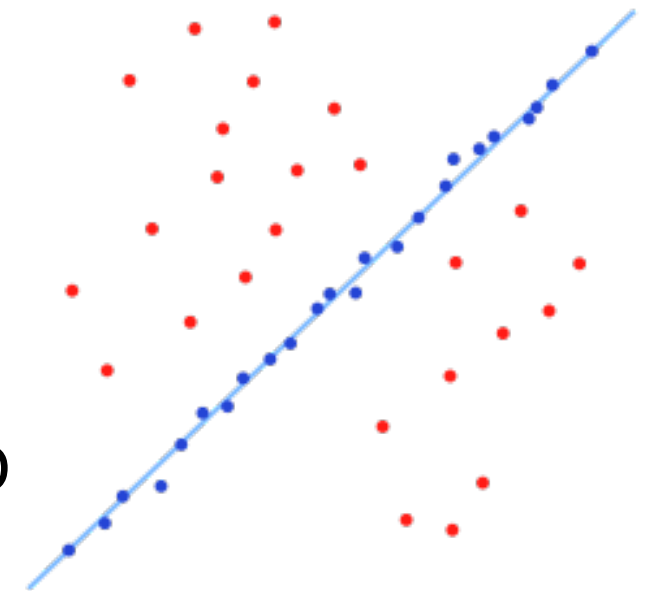

#### Pose Estimation in VR

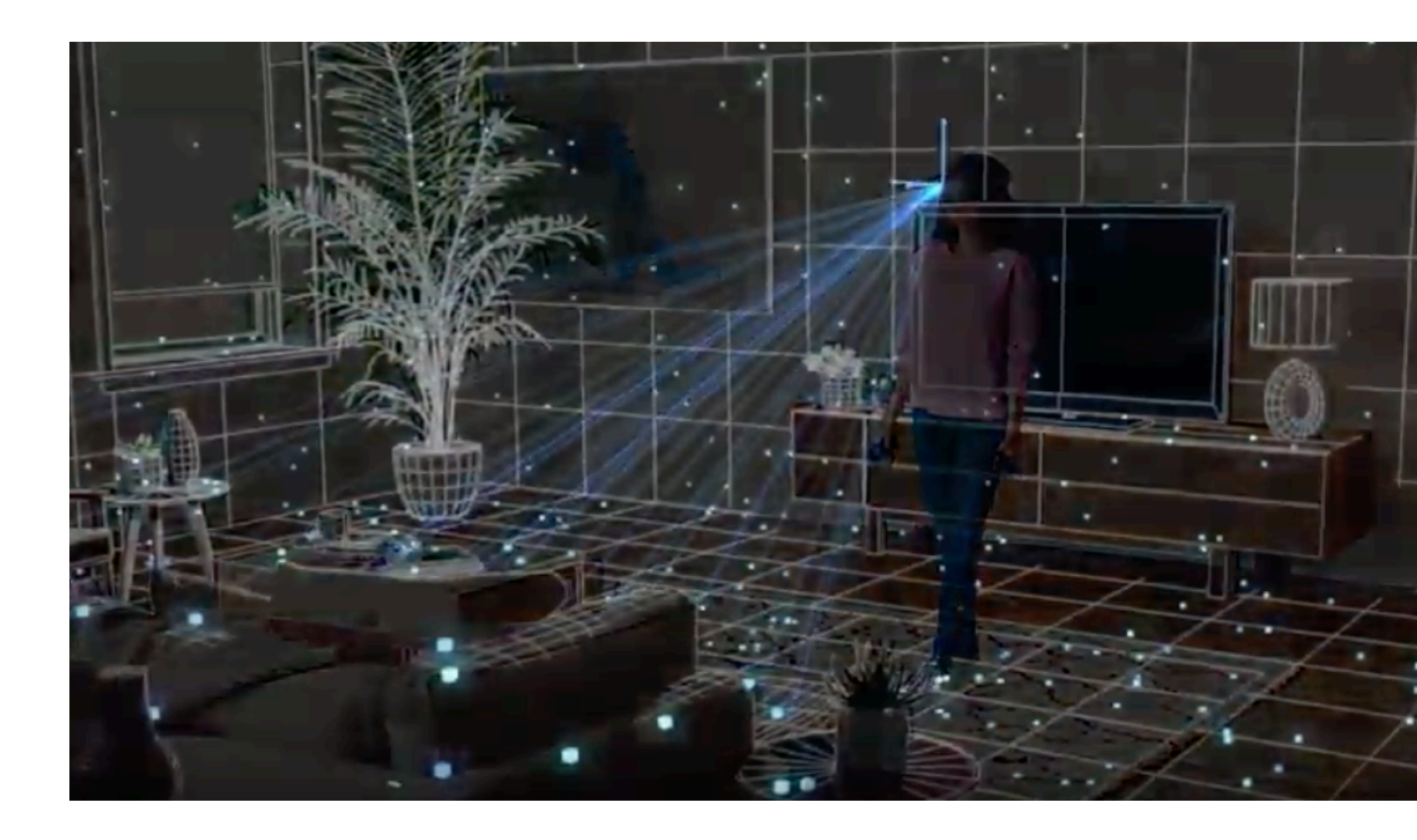

https://youtu.be/nrj3JE-NHMw

**Frank Dellae** 

# Review: 2D Alignment

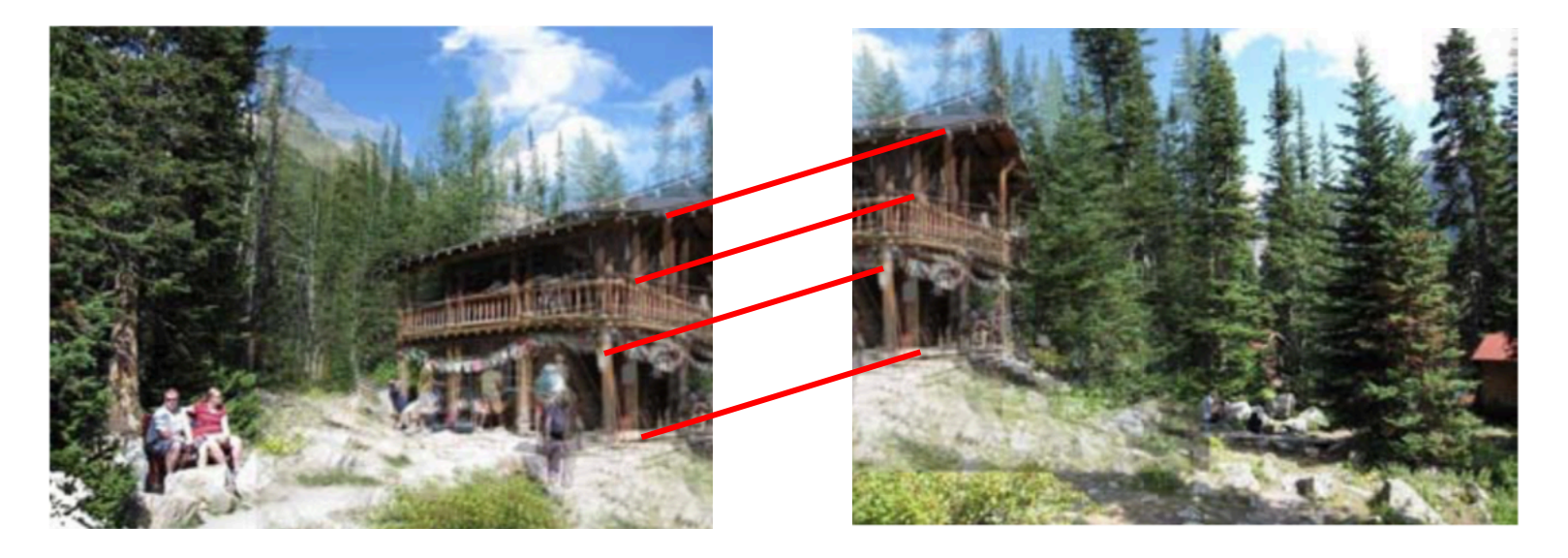

- Input:
	- $-$  A set of matches  $\{(x_i, x'_i)\}$
	- A parametric model f(x; p)
- Output:
	- Best model p\*
- How?

# Now: 3D-2D Alignment

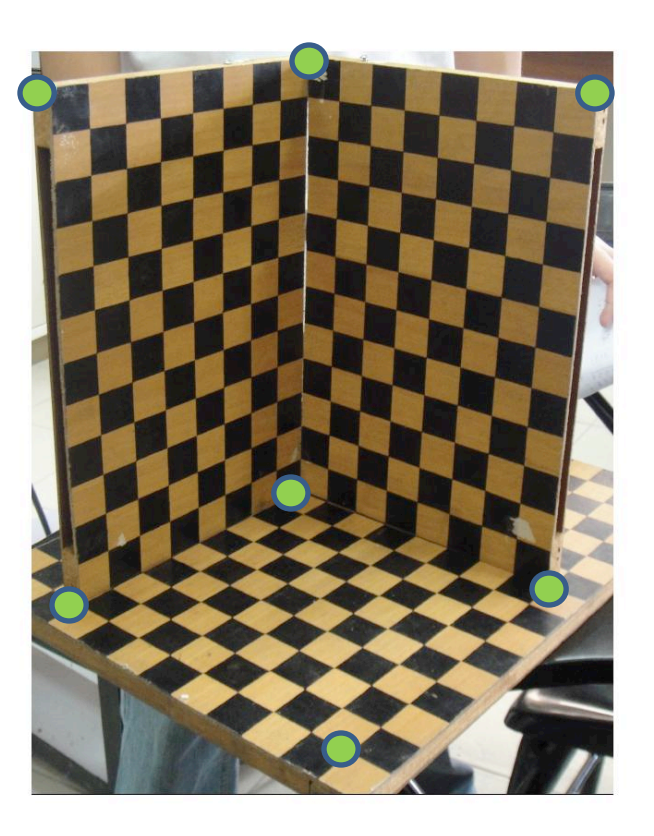

- Input:
	- $-$  A set of 3D->2D matches  $\{(X_i, x_i)\}$
	- A parametric model f(X; p)
- Output:
	- Best model p\*
- How?

# Pose Estimation

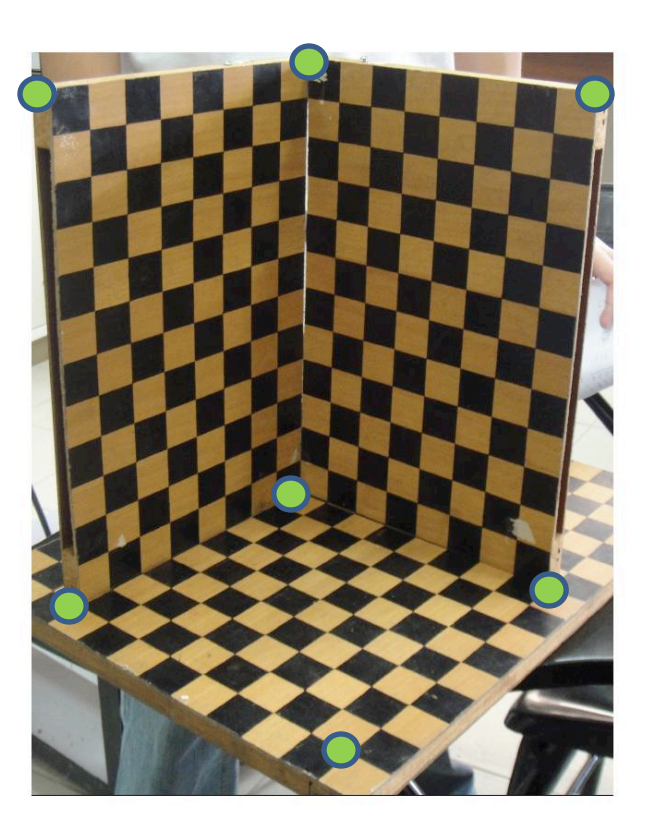

- Input:
	- $-$  A set of 2D measurements  $x_i$  of known 3D points  $X_i$
	- $-$  Parametric model is camera matrix P, i.e.,  $x = f(X; P)$
- Output:
	- Best camera matrix P
- How?

#### Review: Projective Camera Matrix

- Chapter 2 in book
- Homogeneous coord.
- 3D TO 2D projection:

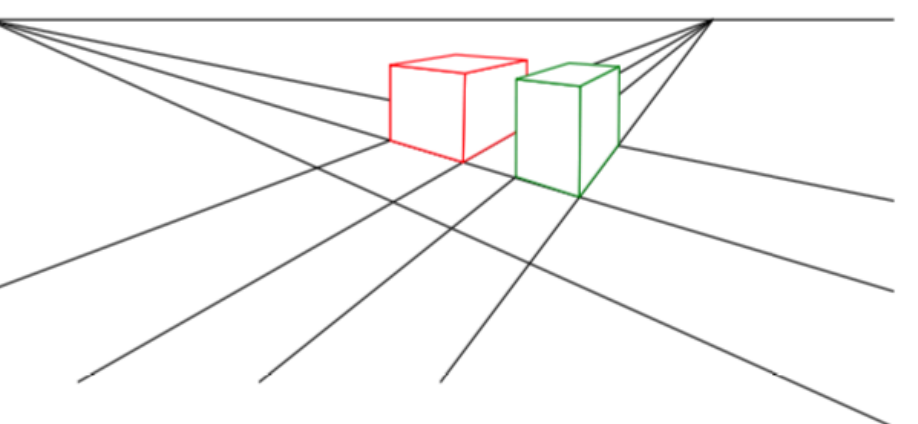

 $x = K[R|t]X = PX$ 

where  $P = 3x4$  camera matrix and *K* the 3x3 calibration

$$
\begin{bmatrix}\n f_x & s & c_x \\
0 & f_y & c_y \\
0 & 0 & 1\n\end{bmatrix}
$$

- What is the geometric meaning of R and t ??
- Intuitive: camera is at a position  $\mathbf{u}_c$ t<sub>c</sub> Indices say: camera *in* world coordinate frame

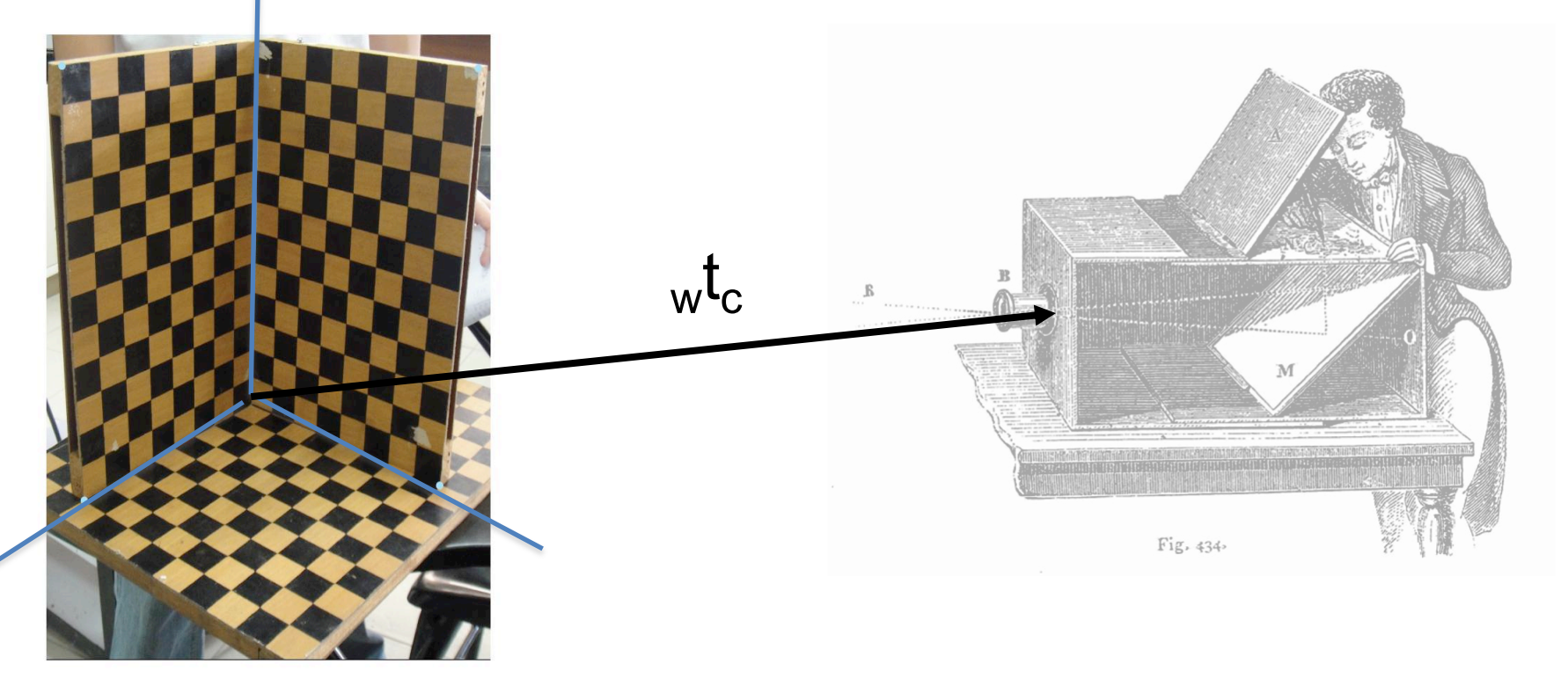

- What is the geometric meaning of R and t ??
- Rotation is given by 3x3 matrix  $_{w}R_{c}$  whose *columns* are the camera axes wx<sub>c</sub>, wy<sub>c</sub>, wz<sub>c</sub>

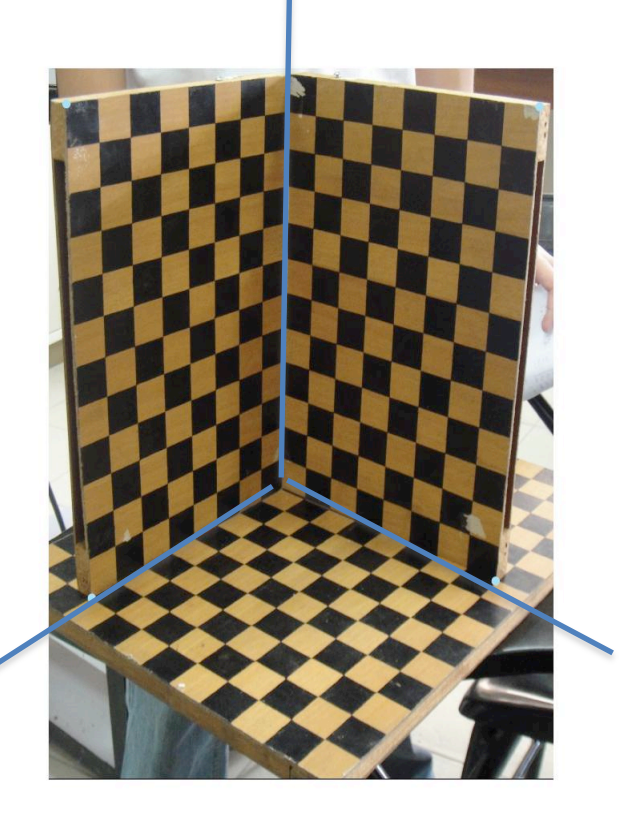

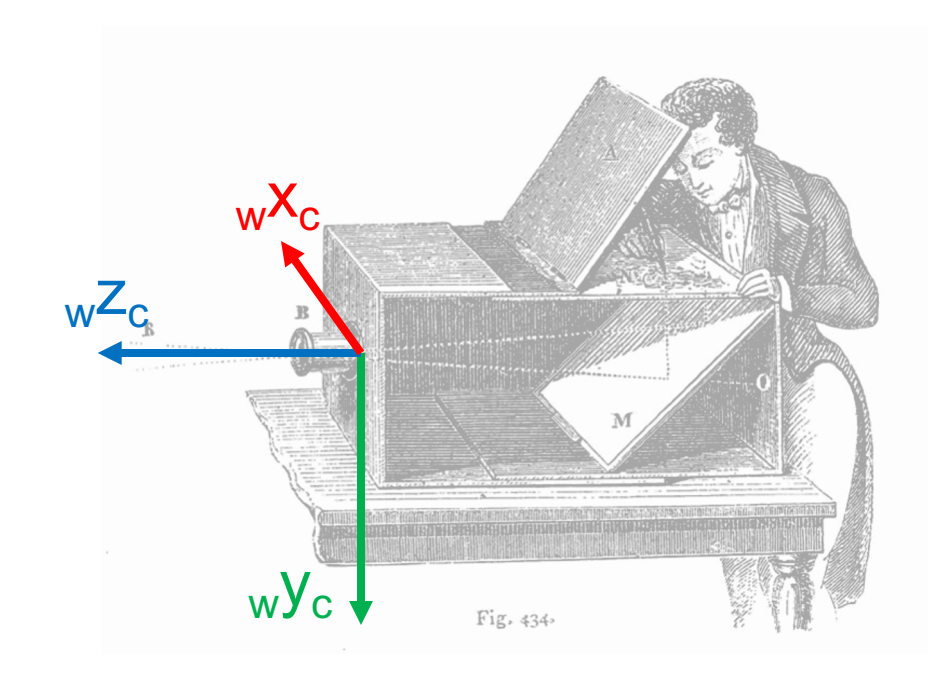

- What is the geometric meaning of R and t ??
- Transforming point  $X_i$  from world to camera coordinates:  $_wX_i - {}_wt_c = {}_wR_cC_c$

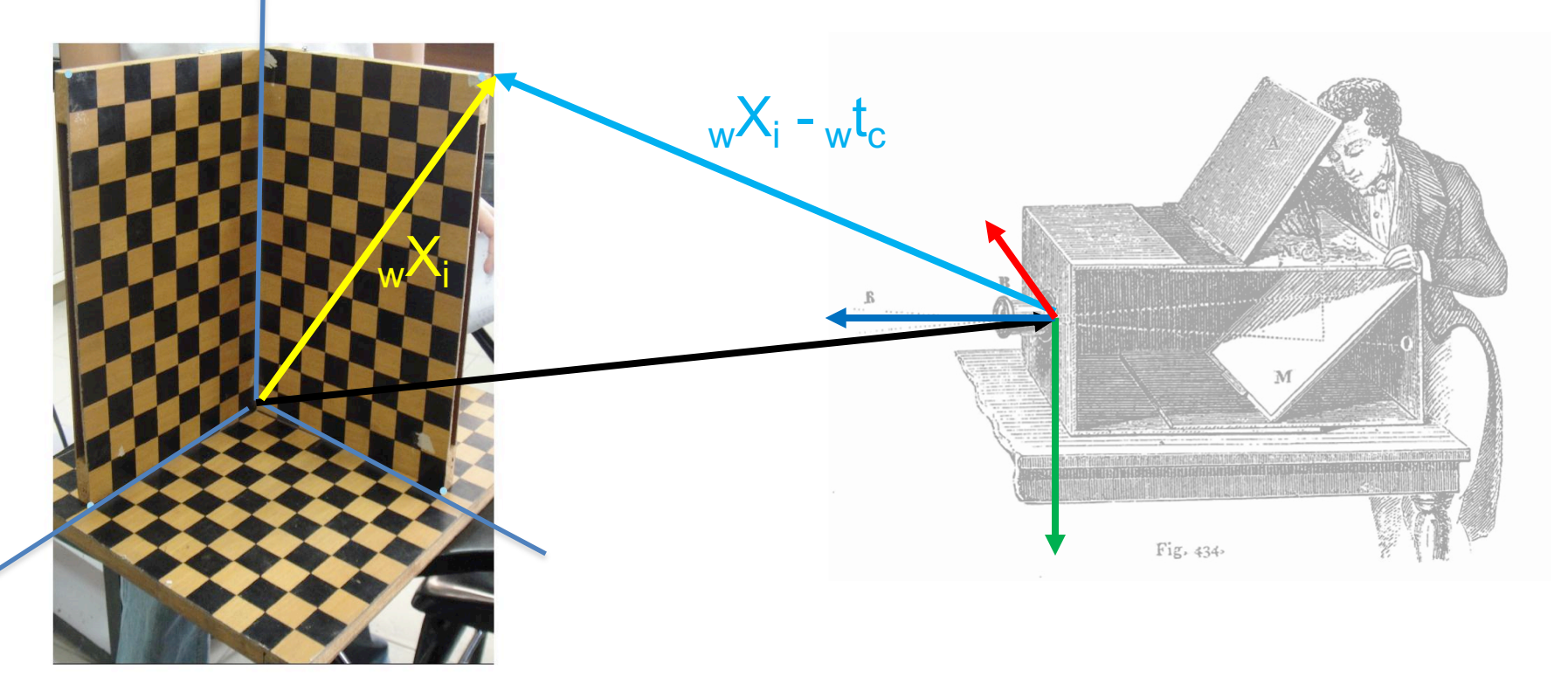

• Expressed in homogeneous coordinates:

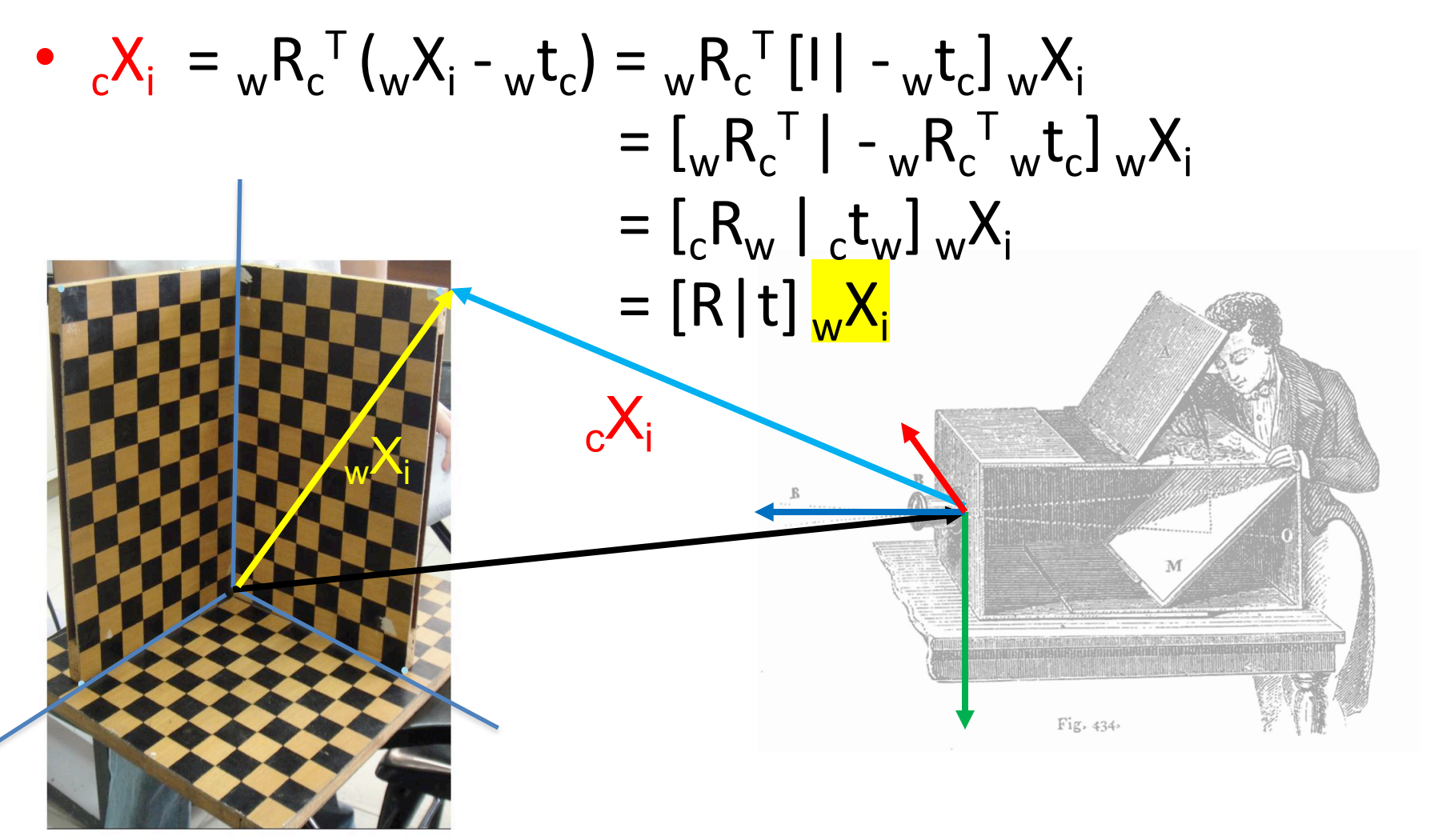

- Conclusion: when people write  $X_i = [R|t]_{w}X_i$ they are talking about (unintuitive)  $[cR_w | c t_w]$
- We like use (intuitive)  ${}_{c}X_{i} = {}_{w}R_{c}^{\top}[1] {}_{w}t_{c}] \frac{X_{i}}{w}$

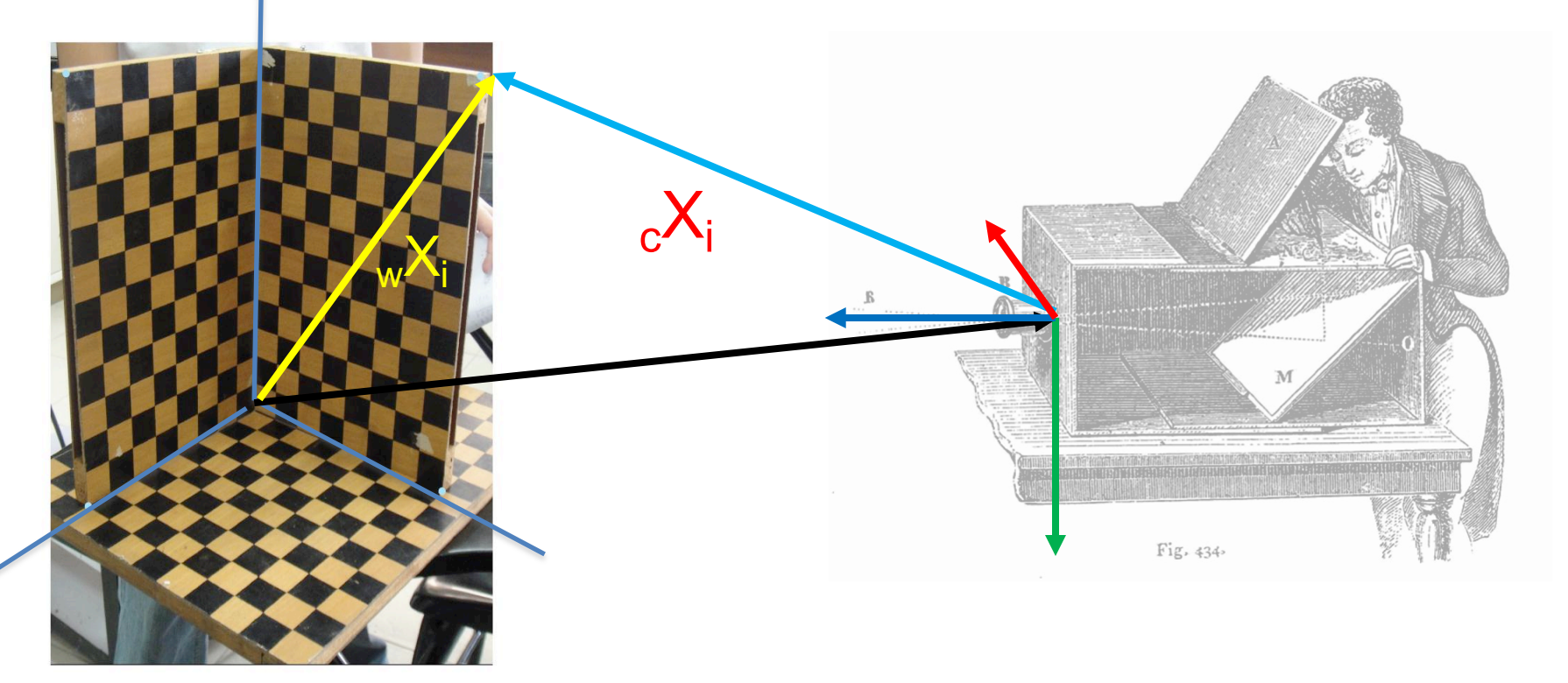

#### Revision: Projective Camera Matrix

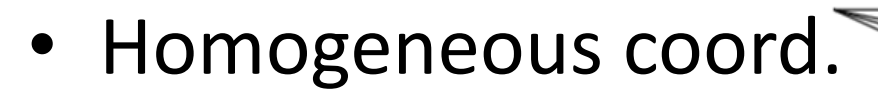

• 3D TO 2D projection:

Camera-centric:  $x = K[\,{}_{c}R_{w} \,|\,{}_{c}t_{w}] X = PX$ World-centric:  $X = K_w R_c^T [I | - _w t_c] X = PX$ 

*P* = **same** 3x4 camera matrix and *K* the 3x3 calibration  $K =$ 

$$
\left[ \begin{array}{ccc} f_x & s & c_x \\ 0 & f_y & c_y \\ 0 & 0 & 1 \end{array} \right]
$$

# Looking at the (opaque) camera matrix

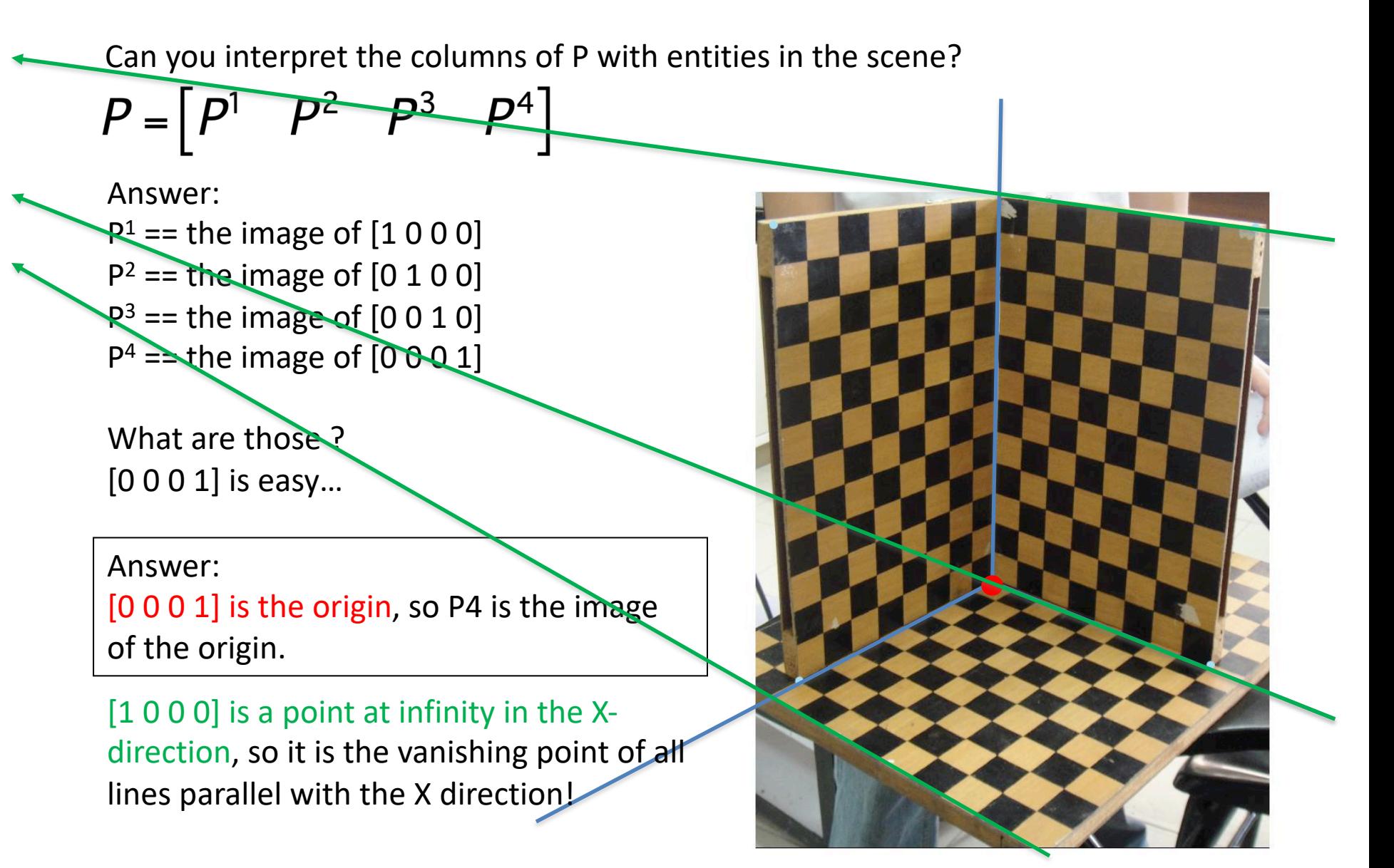

### Vanishing points, revisited

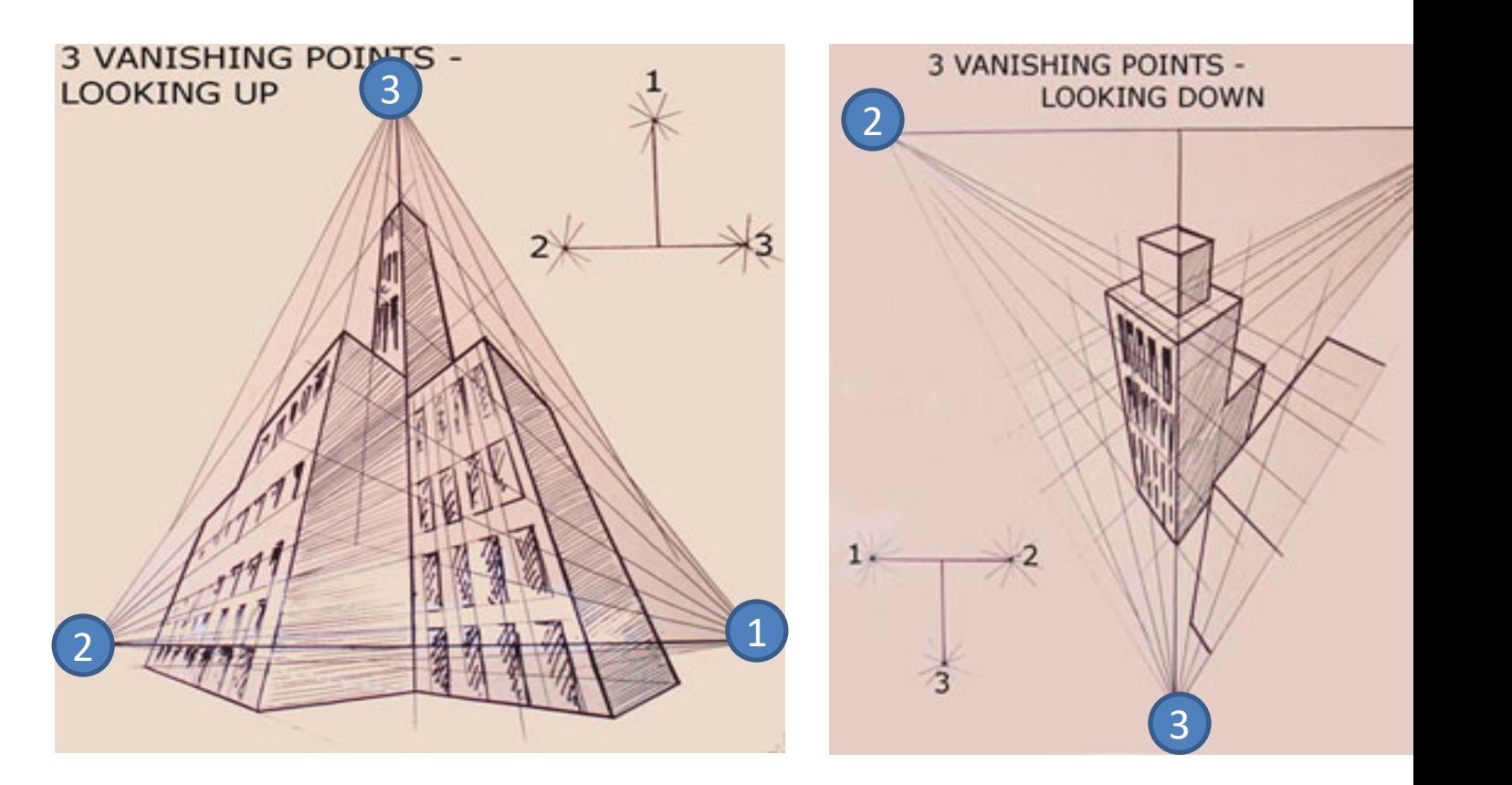

Columns of P !

 $P = \begin{bmatrix} P^1 & P^2 & P^3 & P^4 \end{bmatrix}$ 

 $P<sup>4</sup>$  is arbitrary: wherever you defined the world orig

https://www.artinstructionblog.com/perspectivedrawing-tutorial-for-artists-part-2

**Frank Dellae** 

#### Back to Pose Estimation!

• Simple algorithm: just measure the coordinates of the origin and the three vanishing points?

- Does not work  $\odot$ :
	- Columns are only measured up to a scale.
	- $-$  4 points  $*$  2DOF = only 8 DOF! Missing 11-8=3
	- 3 missing numbers are exactly those scales.

#### Least Squares Pose Estimation…

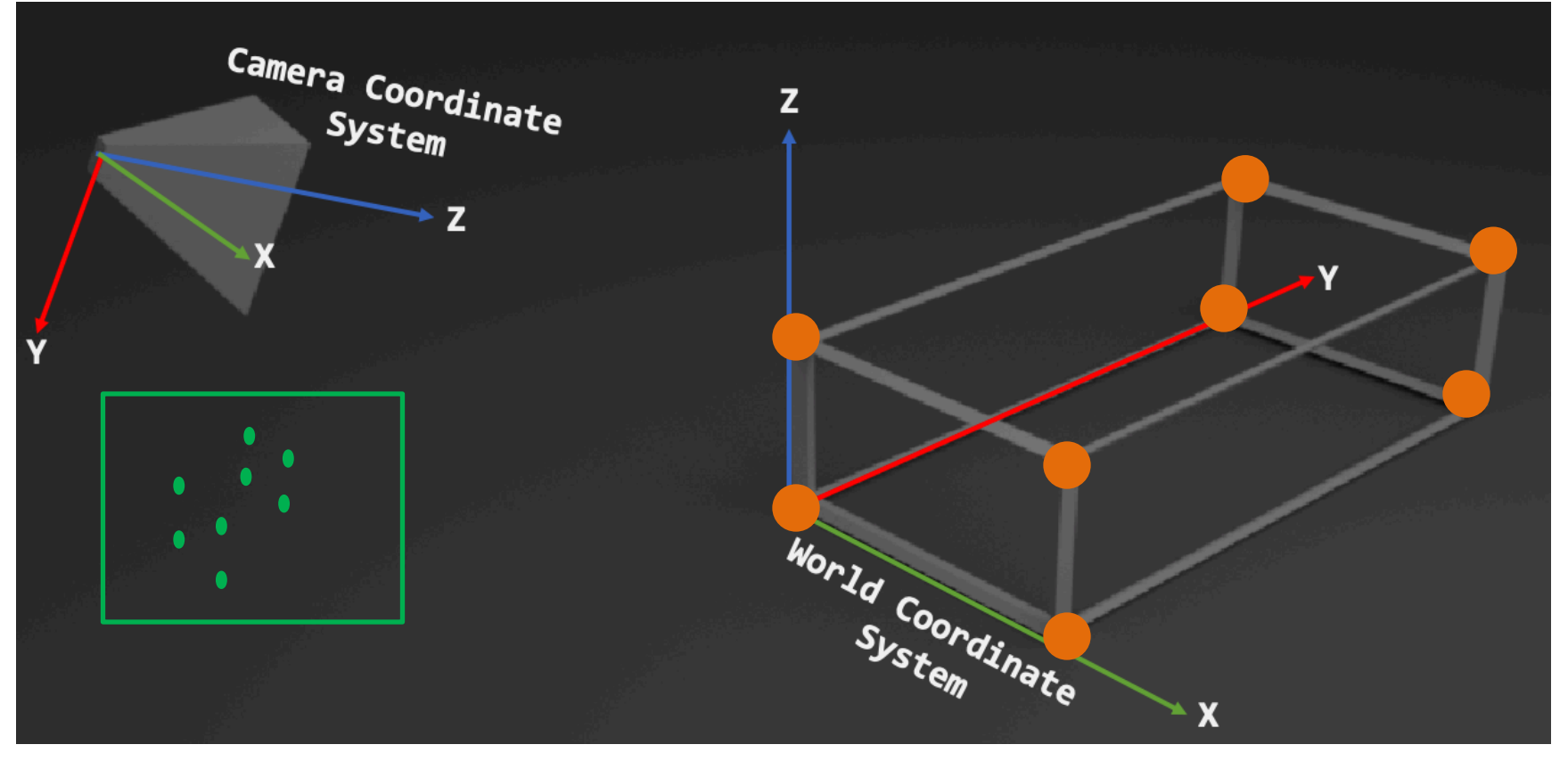

- Input:
	- $-$  A set of 2D measurements  $x_i$  of known 3D points  $X_i$
	- $-$  Parametric model is camera matrix P, i.e.,  $x = f(X; P)$
- Output:
	- Best camera matrix P

#### Pose estimation = "Resectioning"

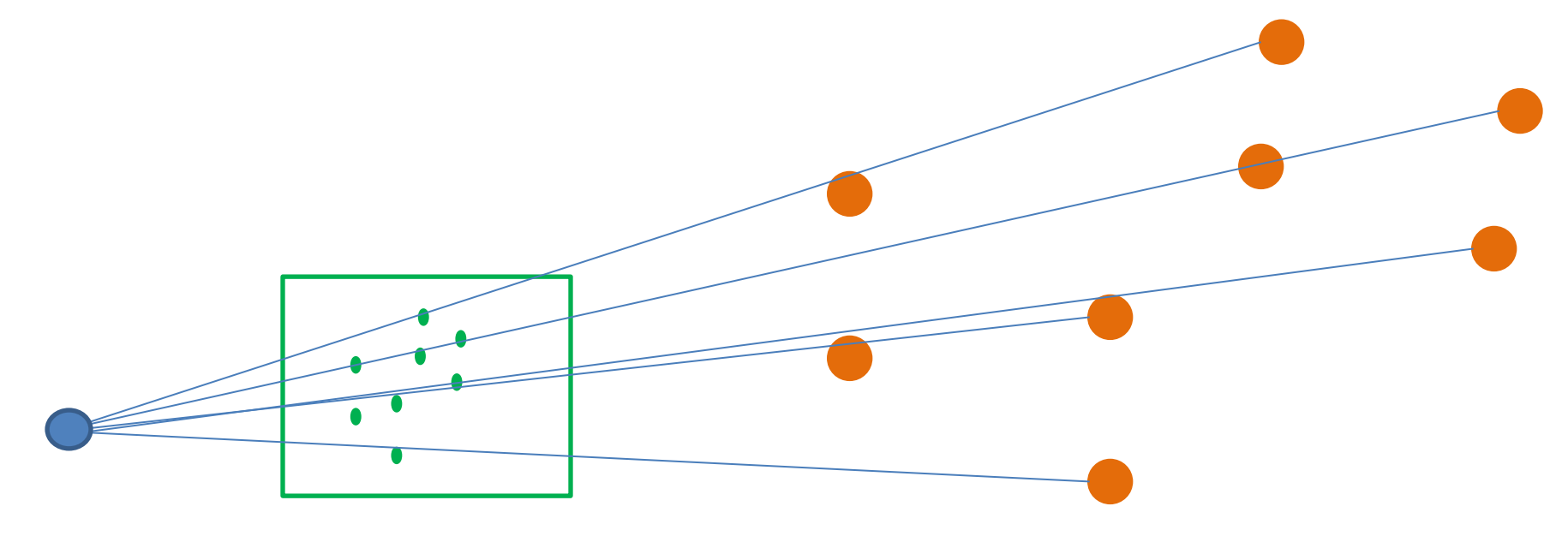

$$
\mathbf{x} = f(\mathbf{X}_w; \mathbf{P}) = \mathbf{P}\mathbf{X}_w = \begin{bmatrix} u \\ v \\ 1 \end{bmatrix} \cong \begin{bmatrix} s \cdot u \\ s \cdot v \\ s \end{bmatrix} = \begin{bmatrix} p_{11} & p_{12} & p_{13} & p_{14} \\ p_{21} & p_{22} & p_{23} & p_{24} \\ p_{31} & p_{32} & p_{33} & p_{34} \end{bmatrix} \begin{bmatrix} x_w \\ y_w \\ z_w \\ 1 \end{bmatrix}
$$
  
arg min  $\sum_{i=1}^N ||\hat{\mathbf{P}}\mathbf{X}_w^i - \mathbf{x}^i||_2$ .

• Opposite of triangulation.

#### Pose estimation

$$
\mathop{\arg\min}\limits_{\hat{\mathbf{P}}} \sum\limits_{i=1}^{N} ||\hat{\mathbf{P}} \mathbf{X}^i_w - \mathbf{x}^i||_2.
$$

- In project 4, you will use scipy.optimize.least squ to do exactly that. Working knowledge of 3D poses will be re
- [Note before we compute the 2D reprojection e](https://docs.scipy.org/doc/scipy/reference/generated/scipy.optimize.least_squares.html)rror we need convert back *PX* to non-homogeneous coordinates:

$$
x_i = \frac{p_{00}X_i + p_{01}Y_i + p_{02}Z_i - p_{00}X_i + p_{11}Y_i + p_{22}Z_i - p_{10}X_i + p_{11}Y_i + p_{12}Z_i - p_{20}X_i + p_{21}Y_i + p_{22}Z_i - p_{20}X_i + p_{21}Y_i + p_{22}Z_i - p_{21}Z_i - p_{22}Z_i - p_{21}Z_i - p_{22}Z_i - p_{22}Z_i - p_{21}Z_i - p_{22}Z_i - p_{22}Z_i - p_{21}Z_i - p_{22}Z_i - p_{22}Z_i - p_{21}Z_i - p_{22}Z_i - p_{22}Z_i - p
$$

https://docs.scipy.org/doc/scipy/reference/generated/ scipy.optimize.least\_squares.html